TINYTurk, a Tiny model based on Turkish data

#### First steps to build an Inforum model

#### Paul Salmon<sup>[1](#page-0-0)</sup>, Gazi Özhan,<sup>2</sup> and Meral Özhan<sup>[3](#page-0-2)</sup>

#### Draft 1.0.5

#### Tuesday, September 16, 2008

TURKTiny is a "Tiny model" as Clopper Almon defines it in his book, "The Craft of Economic Modeling"[4](#page-0-3). Thus, TINYTurk is "a simple input-output model using only commands available in G"[5](#page-0-4). The main difference between TINY and TINYTurk obviously is that the data of the last are the data of the Turkish economy and not a special structure created from US statistics. Therefore, the structure of the last Turkish 2002 Input-Output table, which applies the ESA 95 recommendations, is different from Tiny's structure. From this point of view, we can consider TURKTiny like an application of Tiny concept to an ESA 95 Input-Output framework.

To build TURKTiny, we have only used the 2002 Input-Output Table, in Basic prices, Current Prices and a table containing the components of the GDP by expenditure for the period 1998-2007[6](#page-0-5). These two tables do not match very well. This is the consequence of a revision of the GDP in March 2008[7](#page-0-6). We have chosen several compromises to build our model. You find below all explanations on our choices.

For the rest, we have scrupulously followed the instructions of Clopper Almon's book with very few marginal adaptations especially in the building of the Vam file. These adaptations are necessary to take into account some problems of Turkish data and ESA 95.

The main difference between the two input-output tables is in the numbers of products and in the description of the economy. We have eight products in TINY and fifty-nine in TURKTiny. We have, indeed, more rows and columns in TURKTiny to describe intermediate consumption, more rows and columns to describe the components of final demand. The components of final demand are defined differently in the two files. Some cells of the Turkish Input-Output table could not be considered like observation of a vector but only like numbers. We discuss of this last point below.

If you are a reader of "the Craft of Economic Modeling, Part III", you have a good idea of our work. You will read this text only to see how we have solved several small problems using a more real set of data. Real, here, means more conform to reality of the economy

 $\overline{a}$ 

<span id="page-0-0"></span><sup>1</sup> Maître de conférences, Faculté des Sciences économiques de l'université de Rennes 1.

<span id="page-0-1"></span><sup>2</sup> Professor of Economics,Vice Rector, European University of Lefke

<span id="page-0-2"></span><sup>3</sup> Associate Professor, Acting Dean, Faculty of Economic and Administrative Sciences, European University od Lefke.

<span id="page-0-3"></span><sup>4</sup> Almon Clopper (2008), The Craft of Economic Modeling

<span id="page-0-4"></span><sup>5</sup> Almon Clopper (2008), The Craft of Economic Modeling, Part III, Multisectoral models, p.15

<span id="page-0-5"></span><sup>6</sup> The data files are available on Turkstat.

<span id="page-0-6"></span><sup>7</sup> To get more information on the revised GDP estimates, consult: http://www.turkstat.gov.tr/jsp/duyuru/upload/13032008gdpeng.pdf

of course but more for the reality of the structure of the input-output table than the data. As mentioned by Clopper Almon, you will see that TINY "gives a very nice idea, in very simple word, of what is an input-output model".

The reading of the paper can also teach to the reader some uses of G commands. It can also learn how to manage them differently. For example, we use a lot the "xl" command of G developed by Ron Horst, to read data from MS Excel files.

First, we present you a short description of the file containing the GDP by expenditure and the 2002 Input-Output table. We show you what the relations between the different matrices, vectors, and variables are. With these two structures in mind, we show how we have introduced data into G and Vam banks. This is done, we follow the step describe for the TINY model. The analysis of the result conducts us to small modifications in the computation of the "forecast" for three products. The last part presents briefly some results: graphics and tables.

In all the text, we assume that the reader knows the basic statements of G software.

## **National Accounts, data and identities**

Turkey has a long history in collecting information. This history took place in the 14th century with the first land-population censuses in 1326-1360 and 1360-1389.

More recently, the Turkish Statistical Law published in the Official Gazette numbered 25997 on November,18th 2005 and entered into force the same day has more a direct impact for our work. The 2002 Input-Output table is the consequence of this law.

The new law has been adopted in accordance with the commitments of Turkey because of statistical system applied in EU countries.

So nowadays, Turkey stands in a particular situation, between a previous system based on SNA 68 and the new one following the Turkish Statistical Law and based on the ESA 95[8](#page-1-0). This is bad news and good news in the same time. Is to build a model with the data available in SNA 68 concepts a good project? It represent a lot of work and has nearly no future. In a near future, may be at least three years, we have all the information to build a very useful intersectoral model of Turkey?

In the following, we show you how to begin the building of this new Turkish model. What are the data available today in ESA 95 concepts?

## **Turkish input‐output table and GDP by expenditure**

1

When we first look for the available input-output tables for our work, we have seen that Turkey have a lot of them and from a long time. The first table has been built in 1959. Therefore, the 2002 Input-Output table is the tenth table.

<span id="page-1-0"></span><sup>8</sup> To have more information on the history of statistics in Turkey, consult http://www.turkstat.gov.tr/UstMenu.do?metod=tarihce. To read the Turkish Statistical Law consult http://www.turkstat.gov.tr/UstMenu.do?metod=tuikKanun. To have information on the actual Strategic Plan, consult http://www.turkstat.gov.tr/stratejik\_plan/str2007.pdf.

It seems at this time to be possible to create a nice series of tables. Do not dream. Classification problems, concepts use to build the table (SNA 1968 for all the tables except the last one ESA 95); access to previous data and the recent revised GDP estimate have destroyed our dream.

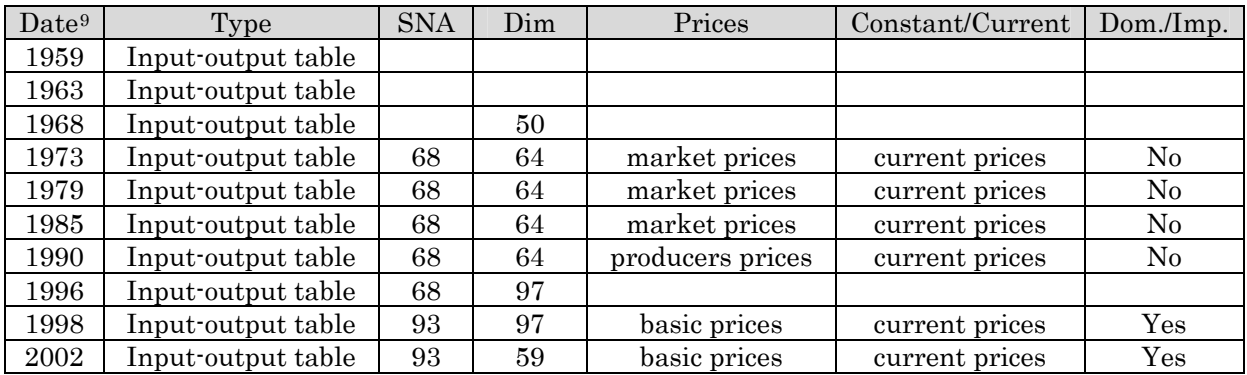

Table 1 : List of the Input-Output tables published by Turkish National Institute of statistics

We have found no equivalent table to NIPA or to the Integrated Economic Accounts table on the TurkStat website. We have not found disposable income time series. We have just found a "GDP by Expenditure table".

The main reason, we believe, for such a situation is supported by the fact Turkstat is at the beginning of its renewal process. Thus, not all tables are available.

The totals of final demand component in this last table are not equal to the column total of the final demand component of the input-output table. Only total of final consumption expenditure, total of gross capital formation, total of exports, and total of imports are comparable. The numbers are not exactly the same in the two tables.

Therefore, we consider our purpose to take into account the growth rate of the series even if the total is not exactly the one in the input-output table. When we write these lines, we have no idea of the reason of these differences.

Therefore, in a way, TurkStat, the Turkish Institute of Statistics, publishes many data, but only few of them are useful for our modeling purposes now.

We decide to use the 2002 Input-output table and the GDP by Expenditure because they are homogenous in concept, in the sense of ESA 95, even if the numbers are not exactly the same. It is possible to transform the GDP by Expenditure data to obtain comparable information between our two tables. G has all the tools to do it.

## **A quick presentation of the two tables**

1

Many data on the Turkish economy is available on the website of TurkStat<sup>[10](#page-2-1)</sup>. Among all data, an item concerns the National accounts. This item consists of six categories. We are concerned, of course, with Input-Output tables and after an analysis of the content of

<span id="page-2-0"></span><sup>9</sup> Date is the date of the data contains in the table. 2002 means the Input-Output table contains the data of the year 2002.

<span id="page-2-1"></span><sup>10</sup> The address of the website is : http://www.turkstat.gov.tr/

<span id="page-3-0"></span>the files of the other items; we see that only Gross Domestic Product by Expenditure files provides us the level of information we look for.

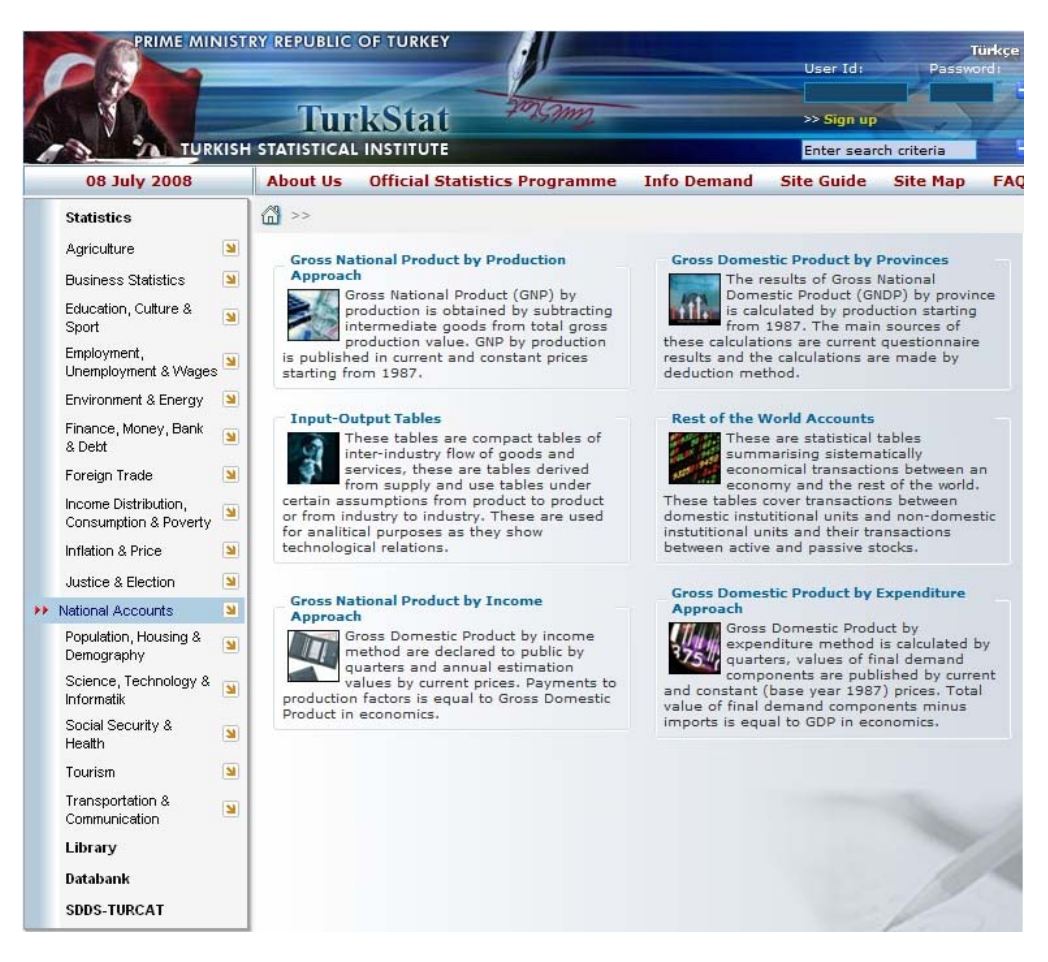

Figure 1 : The National Accounts Web page of TurkStat website

Among all tables available, we decide to select the ones, which verify the following conditions:

- The concepts inside the table must follow the ESA 95 recommendations,
- The data must follow the last reform of the Turkish National accounts.

Thus, we hold "Table 7. Expenditure on the Gross Domestic Product (at current prices), 1998-2007" and the "2002 Input-Output table, basic prices, current prices".

In the next sections, we have a look at the Gross Domestic Product by Expenditure files and then at the 2002 Input-output table. In each case, we show the relations or identities that link the different variables.

### **GDP by Expenditure**

You see below a view of the content of the file ExpendituresGDP\_Cur98.xls<sup>[11](#page-3-0)</sup> as it appears in MS Excel.

<sup>1</sup> 11 ExpendituresGDP\_Cur98.xls is the Excel file contains the data coming from TurkStat

<span id="page-4-0"></span>

|              |                                                 |                                                                  |                                                                                                    |                                                                                                    |                                                                                                    |                                                                                                    |                                                                                                |                                             |                                                                   |                                                                                      |                                      |                                                | M                      |                                      | ٥                                              |                                 | ٠                                                    |                                                                         |                                             |
|--------------|-------------------------------------------------|------------------------------------------------------------------|----------------------------------------------------------------------------------------------------|----------------------------------------------------------------------------------------------------|----------------------------------------------------------------------------------------------------|----------------------------------------------------------------------------------------------------|------------------------------------------------------------------------------------------------|---------------------------------------------|-------------------------------------------------------------------|--------------------------------------------------------------------------------------|--------------------------------------|------------------------------------------------|------------------------|--------------------------------------|------------------------------------------------|---------------------------------|------------------------------------------------------|-------------------------------------------------------------------------|---------------------------------------------|
|              |                                                 |                                                                  |                                                                                                    | Tablo 7. Harcamalar Yontemiyle Gayri Safi Yurtiçi Hasıla (cari fiyatlarla), 1998-2007 - Table 7 Expenditure on the Gross Domestic Product (at current prices), 1998-2007                                            |                                                                                                    |                                                                                                    |                                                                                                |                                             |                                                                   |                                                                                      |                                      |                                                |                        |                                      |                                                |                                 |                                                      |                                                                         |                                             |
| 2            |                                                 | Gayri Sati<br><b>Yurtici Hasils</b><br>Gross Domestic<br>Product | <b>Yerleşik</b><br>Hanehalklarının<br>Tüketimi<br>Final<br>Consumption<br>Expenditure of<br>Resident<br>Households | Yerleşik ve<br>Yerleşik Olmayan Hanehalklarının<br>Hanehalklannın<br>Yurtigi Tüketimi<br>Final Consumption<br>Expenditure of<br>Resident and Non-<br>Resident<br>Households on the the Economic<br>Economic Tentory | (Eksi) Terleşik<br>Olmayan<br>Yurbici Tuketimi<br>(Less) Final<br>Consumption<br>Expenditure of<br>Non-Resident<br>An attindess in<br>Territory | Yerleşik<br>Hanehalklanni<br>n Yurtdige<br>Tuketimi<br>Final<br>Consumption<br>Expenditure of<br>Resident<br>Households in<br>the Rest of the<br>World | Devletin Nihai<br>Tuketim<br>Harcamaları<br>Clovernment<br>Final<br>Consumption<br>Expenditure | Many, Ocret<br>Compensation<br>of Employees | Mal ve Hitmet<br>Alimian<br>Putchases of<br>Goods and<br>Services | Gayri Safi<br>Sabit Sermaye<br>Oluşumu<br><b>Cross Fixed</b><br>Capital<br>Formation | Kamu Sektörü<br><b>Public Sector</b> | Makine-<br>Techitat<br>Machinery-<br>Equipment | Insaat<br>Construction | <b>Ozel Sektor</b><br>Private Sector | Makine-<br>Techizat<br>Machinery-<br>Equipment | <b>Tropaut</b><br>Construction  | $["]$ Stok<br>Dedismalari<br>(*) Change in<br>Stocks | Mal ve Hizmet<br><b>Ihracatı</b><br>Exports of<br>Goods and<br>Services | U(xu)<br>Hizmet<br>0.4651<br>of Goo<br>Serv |
|              |                                                 |                                                                  |                                                                                                    |                                                                                                    |                                                                                                    |                                                                                                    |                                                                                                |                                             |                                                                   |                                                                                      |                                      |                                                |                        |                                      |                                                |                                 |                                                      |                                                                         |                                             |
|              | 1998                                            | 70 203 147<br>13 216 010                                         | 46 668 561                                                                                                    | 49 694 150<br>5 808 131                                                                                                    | 3 472 563                                                                                                    | 447 573<br>104 405                                                                                                    | 7 197 730                                                                                      | 4 651 179<br>908 783                        | 2 546 552                                                         | 16 046 643<br>3 105 458                                                              | 3 219 178<br>408 427                 | 507 552                                        | 2 311 627              | 12 827 470<br>2 657 631              | 8 231 200<br>1 812 479                         | 4 596 271<br>884 551            | -522 264<br>-346 270                                 | 14 979 695                                                              | 14                                          |
|              | 1.donem - 1. quarter                            | 18 829 441                                                       | 9 420 455<br>10 077 728                                                                                            | 10 884 098                                                                                                    | 492 141<br>945 884                                                                                                    | 139 518                                                                                                    | 1 233 445<br>1 549 038                                                                         | 1048 781                                    | 208 888<br>503 255                                                | 4 019 882                                                                            | 734 726                              | 54 612<br>117 030                              | 343 815<br>017 050     | 3 286 156                            | 2 261 126                                      | 1 034 031                       | $-22826$                                             | 2 744 731<br>3 873 944                                                  |                                             |
|              | 2.donem - 2. quarter<br>3.donem - 3. quarter    | 20 882 112                                                       | 12 885 266                                                                                                    | 14 077 382                                                                                                    | 1 308 890                                                                                                    | 114 733                                                                                                    | 1793 065                                                                                       |                                             | 559 053                                                           | 4 389 549                                                                            | 883 865                              | 233 116                                        | 650 749                | 3 505 684                            |                                                |                                 | 1270248                                              | 4 336 245                                                               |                                             |
|              | 4 dinem - 4 quanto                              |                                                                  | 14 285 121                                                                                                    | 14 924 559                                                                                                    | 728 048                                                                                                    | 53,699                                                                                                    |                                                                                                | 1 224 013<br>1414 802                       | 1 207 879                                                         | 4.831.780                                                                            |                                      | 492 793                                        | 699 366                | 3 339 800                            | 2 221 884<br>1945731                           | 1283 820<br>1,393,958           | $-1423.418$                                          |                                                                         |                                             |
|              |                                                 | 20 505 584                                                       |                                                                                                    |                                                                                                    |                                                                                                    |                                                                                                    | 2 822 180                                                                                      |                                             |                                                                   |                                                                                      | 1.192.180                            |                                                |                        |                                      |                                                |                                 |                                                      | 4 326 778                                                               |                                             |
|              | 1999                                            | 104 355 916                                                      | 71 641 218                                                                                                    | 74 994 297                                                                                                    | 2 955 789                                                                                                    | 602 711                                                                                                    | 12 791 000                                                                                     | 8 226 319                                   | 4 364 681                                                         | 19 809 568                                                                           | 4 606 657                            | 1 425 851                                      | 3 180 806              | 15 202 911                           | 8739969                                        | 6 462 942                       | 192 060                                              | 20 333 328                                                              | 20                                          |
|              | 1.donem - 1. quarter                            | 19 225 228                                                       | 14 253 007                                                                                                    | 14,599,265                                                                                                    | 429.050                                                                                                    | 83 592                                                                                                    | 2.249.054                                                                                      | 1773 405                                    | 474 640                                                           | 3 545 130                                                                            | 600.051                              | 121,500                                        | 470 473                | 2 946 059                            | 1.891.510                                      | 1.254.553                       | $-1,352,902$                                         | 3 851 544                                                               |                                             |
|              | 10 2.donem - 2. quarter                         | 23 401 020                                                       | 18 125 154                                                                                                    | 15 805 173                                                                                                    | 004 500                                                                                                    | 243,993                                                                                                    | 2 891 883                                                                                      | 1 855 699                                   | 835 184                                                           | 4 781 849                                                                            | 1 235 103                            | <b>M2 158</b>                                  | 844 033                | 3 525 550                            | 2 135 545                                      | 1 330 015                       | 85 828                                               | 4 842 347                                                               |                                             |
|              | 11 3 donem - 3. quarter                         | 30 151 667                                                       | 19.327 018                                                                                                    | 20 725 750                                                                                                    | 1.548.059                                                                                                    | 151 327                                                                                                    | 3 290 550                                                                                      | 2 203 993                                   | 1 005 555                                                         | 5.282.058                                                                            | 1 233 979                            | 135.629                                        | 097 371                | 4 020 877                            | 2 204 855                                      | 1 744 021                       | 1 551 970                                            | 5 800 879                                                               |                                             |
| 12           | 4.donem - 4. quarter                            | 31 757 931                                                       | 21 935 109                                                                                                    | 22 985 203                                                                                                    | 1 172 893                                                                                                    | 123 799                                                                                                    | 4 560 503                                                                                      | 2 392 221                                   | 2 108 283                                                         | 5 238 733                                                                            | 1 535 428                            | 575 499                                        | 960 930                | 4 702 305                            | 2 827 958                                      | 2 074 347                       | $-541.835$                                           | 8 158 557                                                               |                                             |
|              |                                                 |                                                                  |                                                                                                    |                                                                                                    |                                                                                                    |                                                                                                    |                                                                                                |                                             |                                                                   |                                                                                      |                                      |                                                |                        |                                      |                                                |                                 |                                                      |                                                                         |                                             |
|              | 2000                                            | 106 650 021                                                      | 117 499 253                                                                                                    | 124 767 959                                                                                                    | <b>B 324 327</b>                                                                                                    | 1 055 622                                                                                                    | 19 542 975                                                                                     | 11 510 050                                  | 7 624 119                                                         | 33 996 629                                                                           | 7 749 411                            | 2 105 555                                      | 5 563 856              | 26 237 218                           | 16 935 399                                     | 9 301 813                       | 622 907                                              | 33 494 716                                                              | 38                                          |
| 14           | 1.donem - 1. quarter                            | 33 353 450                                                       | 25 523 894                                                                                                    | 35 185 319                                                                                                    | 911 715                                                                                                    | 255 290                                                                                                    | 3 475 311                                                                                      | 2 626 377                                   | 848 934                                                           | 8 147 149                                                                            | 1 107 505                            | 207 040                                        | 900 459                | 4 979 644                            | 3 149 005                                      | 1829 979                        | 471 877                                              | 8 245 433                                                               |                                             |
|              | 2.donem - 2. quarter                            | 38 344 610                                                       | 27 290 162                                                                                                    | 28 829 537                                                                                                    | 1 885 593                                                                                                    | 347 218                                                                                                    | 4 514 130                                                                                      | 2 842 250                                   | 1 671 880                                                         | 8 590 709                                                                            | 2 253 250                            | 730 425                                        | 1 522 824              | 0 337 459                            | 4 290 322                                      | 2 847 135                       | -480 305                                             | 8 188 548                                                               |                                             |
|              | 3.donem - 3. quarter                            | 48 240 935                                                       | 31 786 660                                                                                                    | 34 871 663                                                                                                    | 3 383 278                                                                                                    | 277 276                                                                                                    | 4 932 634                                                                                      | 3 068 583                                   | 1 874 062                                                         | 9 343 010                                                                            | 1 827 836                            | 382 986                                        | 1 544 850              | 7 410 173                            | 4 978 760                                      | 2 438 414                       | 2 829 874                                            | 9 850 140                                                               |                                             |
|              | 17 4.donem - 4. quarter                         | 48 709 018                                                       | 32 889 647                                                                                                    | 34 886 450                                                                                                    | 2 172 741                                                                                                    | 175 838                                                                                                    | 0 020 899                                                                                      | 3 391 648                                   | 3 229 253                                                         | 9 905 701                                                                            | 2 400 820                            | 805 098                                        | 1 898 722              | 7 804 941                            | 4 510 652                                      | 2 888 290                       | 854 905                                              | 9 210 595                                                               | $\frac{10}{10}$                             |
|              |                                                 |                                                                  |                                                                                                    |                                                                                                    |                                                                                                    |                                                                                                    |                                                                                                |                                             |                                                                   |                                                                                      |                                      |                                                |                        |                                      |                                                |                                 |                                                      |                                                                         |                                             |
|              | 2001                                            | 240 224 083                                                      | 164 318 885                                                                                                    | 180 006 529                                                                                                    | 17 790 308                                                                                                    | 2 102 665                                                                                                    | 29 778 962                                                                                     | 17 904 108                                  | 11 574 853                                                        | 38 293 820                                                                           | 10 165 657                           | 2 606 819                                      | 7 558 838              | 28 128 163                           | 16 289 675                                     | 11838 488                       | $-2,078,008$                                         | 65 819 607                                                              | 56                                          |
| 15           | 1.donem - 1. quarter                            | 44 416 756                                                       | 32 895 811                                                                                                    | 34 185 526                                                                                                    | 1 602 098                                                                                                    | 312 383                                                                                                    | 4 828 183                                                                                      | 3 538 945                                   | 989 208                                                           | 7 750 641                                                                            | 1795 267                             | 306 669                                        | 1488708                | 5 966 376                            | 3 336 781                                      | 2 618 593                       | -854 176                                             | 9 461 448                                                               | ٥                                           |
|              | 20 2.dönem - 2. quarter                         | 55 122 680                                                       | 38 385 035                                                                                                    | 41 876 829                                                                                                    | 4 145 915                                                                                                    | 054 120                                                                                                    | 6.776.806                                                                                      | 4 141 990                                   | 2 634 815                                                         | 9 147 878                                                                            | 2 419 557                            | 419 555                                        | 2 000 001              | 0728 321                             | 4 143 622                                      | 2 584 599                       | $-2,156,967$                                         | 10 135 744                                                              | 13                                          |
|              | 21 3.donem - 3. quarter                         | 71 044 318                                                       | 44 197 300                                                                                                    | 51,405,849                                                                                                    | 8 088 585                                                                                                    | 798 117                                                                                                    | 7 348 382                                                                                      | 4 829 777                                   | 2718 805                                                          | 10 885 772                                                                           | 2 745 903                            | 502 475                                        | 2 153 428              | 7 919 859                            | 4 738 831                                      | 3 183 037                       | 3 958 849                                            | 21 344 606                                                              | 16                                          |
|              | 22 4.donem - 4. quarter                         | 69 640 320                                                       | 40 840 659                                                                                                    | 52 458 325                                                                                                    | 3 955 710                                                                                                    | 338 044                                                                                                    | 11 125 621                                                                                     | 5 593 396                                   | 5 532 225                                                         | 10 729 529                                                                           | 3 204 930                            | 1 200 229                                      | 1 916 701              | 7 524 599                            | 4 072 441                                      | 3 452 158                       | $-3.025.814$                                         | 18 977 810                                                              | 17                                          |
|              |                                                 |                                                                  |                                                                                                    |                                                                                                    |                                                                                                    |                                                                                                    |                                                                                                |                                             |                                                                   |                                                                                      |                                      |                                                |                        |                                      |                                                |                                 |                                                      |                                                                         |                                             |
|              | 2002                                            | 350 476 088                                                      | 238 389 083                                                                                                    | 259 441 149                                                                                                    | 23 886 509                                                                                                    | 2 844 442                                                                                                    | 44 615 308                                                                                     | 26 533 445                                  | 18 081 863                                                        | 58 601 708                                                                           | 15 211 265                           | 4 353 686                                      | 10 857 568             | 43 380 442                           | 25 745 309                                     | 17 645 133                      | 3 131 331                                            | 88 380 641                                                              | 82                                          |
|              | 24 1.donem - 1. quarter                         | 89 481 341                                                       | 52 915 430                                                                                                    | 55 283 118                                                                                                    | 2 885 528                                                                                                    | 537 839                                                                                                    | 7832 242                                                                                       | 5 905 389                                   | 1926 853                                                          | 10 543 983                                                                           | 2 537 405                            | 531 137                                        | 2 008 289              | 8 008 577                            | 4 322 245                                      | 3 884 332                       | $-2,074,300$                                         | 15 331 084                                                              | 15                                          |
|              | 25 2.donem - 2. quarter                         | 78 985 100                                                       | 55 571 394                                                                                                    | 59 812 879                                                                                                    | 4 834 045                                                                                                    | 792 581                                                                                                    | 10 184 975                                                                                     | 6.374.294                                   | 3 810 682                                                         | 13 837 347                                                                           | 3 479 393                            | 704 810                                        | 2 774 583              | 10 157 954                           | 8 384 431                                      | 3 793 523                       | -555 039                                             | 18 958 847                                                              | 18                                          |
|              | 25 3.donem - 3. quarter                         | 101 975 294                                                      | 62 850 842                                                                                                    | 72,890,698                                                                                                    | 10 811 531                                                                                                    | 981,695                                                                                                    | 10 975 489                                                                                     | 6 555 335                                   | 4 420 155                                                         | 16 254 869                                                                           | 4 824 921                            | 1 357 710                                      | 3 267 212              | 11 629 947                           | 7 007 280                                      | 4 822 887                       | 8 883 128                                            | 28 888 529                                                              | 23                                          |
|              | 27 4.donem - 4. quarter                         | 100 054 355                                                      | 67 051 417                                                                                                    | 71 874 466                                                                                                    | 5 355 404                                                                                                    | 532 355                                                                                                    | 15 822 801                                                                                     | 7 898 427                                   | 7 924 174                                                         | 18 165 509                                                                           | 4 589 545                            | 1 760 040                                      | 2 809 505              | 13 555 953                           | 8 051 352                                      | 5 544 611                       | -882 457                                             | 25 222 181                                                              | 25                                          |
|              |                                                 | 454 780 655                                                      |                                                                                                    |                                                                                                    |                                                                                                    |                                                                                                    |                                                                                                |                                             |                                                                   |                                                                                      |                                      |                                                |                        |                                      | 30 493 150                                     |                                 |                                                      |                                                                         |                                             |
| 28           | 2003                                            |                                                                  | 324 015 751                                                                                                    | 345 722 733                                                                                                    | 24 852 807                                                                                                    | 3 145 820                                                                                                    | 55 483 632                                                                                     | 35 253 787                                  | 20 229 844                                                        | 77 366 472                                                                           | 15 361 124                           | 3 709 302                                      | 11 651 822             | 62 005 348                           |                                                | 23 512 197                      | 2 660 221                                            | 104 575 145                                                             | 109                                         |
|              | 29 1.donem - 1. quarter                         | 50,040,157                                                       | 75 399 728                                                                                                    | 77 810 738                                                                                                    | 3218243                                                                                                    | 807 234                                                                                                    | 10 594 529                                                                                     | 8 203 999                                   | 2 350 530                                                         | 15 085 620                                                                           | 2 384 854                            | 389,098                                        | 1 994 758              | 12 720 955                           | 6 888 037                                      | 5 832 929                       | $-452.485$                                           | 22 447 248                                                              | 25                                          |
|              | 2.donem - 2. quarter<br>31 3.donem - 3. quarter | 105 708 990<br>120 512 184                                       | 76 719 389<br>84 405 857                                                                                           | 80 846 708<br>94 707 776                                                                                                    | 4 800 997<br>11 273 987                                                                                                    | 673 600<br>972 048                                                                                                    | 12 945 000<br>14 259 151                                                                       | 8 460 608<br>9 112 660                      | 4 484 392<br>5 146 403                                            | 17.989.889<br>20 607 865                                                             | 3 847 532<br>4 209 447               | 829 123<br>004 000                             | 3 018 409<br>3 404 640 | 14 122 358<br>16 350 417             | 8 708 913<br>10 420 461                        | 5 415 445<br>5 989 957          | 258 339<br>5 902 505                                 | 24 029 766<br>30 583 410                                                | 28                                          |
|              |                                                 | 122 519 320                                                      | 87 490 777                                                                                                    | 92 357 520                                                                                                    | 5 559 601                                                                                                    | 092 857                                                                                                    | 17 684 951                                                                                     | 9 470 513                                   | 8 208 439                                                         | 23 703 098                                                                           | 4 939 491                            | 1705 475                                       | 3 234 010              | 18 763 607                           | 12 469 740                                     | 0 293 807                       | -3 120 218                                           | 27 514 722                                                              | 27<br>30                                    |
|              | 32 4.dönem - 4. quarter                         |                                                                  |                                                                                                    |                                                                                                    |                                                                                                    |                                                                                                    |                                                                                                |                                             |                                                                   |                                                                                      |                                      |                                                |                        |                                      |                                                |                                 |                                                      |                                                                         |                                             |
|              | 2004                                            | 559 033 029                                                      | 350 559 246                                                                                                    | 423 619 916                                                                                                    | 28 673 220                                                                                                    | 3 618 550                                                                                                    | 66 802 142                                                                                     | 41 573 371                                  | 25 228 771                                                        | 113 716 568                                                                          | 16 333 107                           | 3 870 323                                      | 12 468 784             | 97 377 460                           | 63 431 620                                     | 33 945 840                      | -5 319 662                                           | 131 660 988                                                             | 146                                         |
| u            | 1.donem - 1. quarter                            | 119 502 314                                                      | 93 183 959                                                                                                    | 95 891 637                                                                                                    | 3 448 990                                                                                                    | 741,313                                                                                                    | 12 995 949                                                                                     | 10 008 852                                  | 2.987.098                                                         | 23 987 703                                                                           | 2 374 432                            | 301 785                                        | 2072 647               | 21 613 272                           | 13 921 216                                     | 7 892 056                       | -5 058 854                                           | 23 849 945                                                              | 29                                          |
|              | 2.donem - 2. quarter                            | 130 998 595                                                      | 97 009 809                                                                                                    | 102 407 240                                                                                                    | 8 301 492                                                                                                    | 904 121                                                                                                    | 14 559 642                                                                                     | 9 875 532                                   | 4 694 110                                                         | 29 181 788                                                                           | 3 903 114                            | 701 345                                        | 3 201 708              | 25 278 675                           | 17 553 585                                     | 7725089                         | -4 838 549                                           | 31 930 881                                                              |                                             |
|              | 3.dönem - 3. quarter                            | 157 689 939                                                      | 104 610 840                                                                                                    | 110 300 442                                                                                                    | 12 777 067                                                                                                    | 1 081 405                                                                                                    | 15 803 215                                                                                     | 10 343 631                                  | 5 459 583                                                         | 30 102 129                                                                           | 4 415 428                            | 751 734                                        | 3 003 095              | 25 686 700                           | 10 599 684                                     | 9 087 016                       | 0.219.010                                            | 39 932 942                                                              | 38<br>38                                    |
| 37           | 4.donem - 4. quarter                            | 150 842 176                                                      | 103 754 577                                                                                                    | 109 014 597                                                                                                    | 6 151 671                                                                                                    | 891 851                                                                                                    | 23 433 336                                                                                     | 11 345 356                                  | 12 087 980                                                        | 30 444 548                                                                           | 5 648 134                            | 2 115 459                                      | 3 530 675              | 24 798 814                           | 15 357 135                                     | 9 441 679                       | $-1, 642, 076$                                       | 36 147 221                                                              | 41                                          |
|              |                                                 |                                                                  |                                                                                                    |                                                                                                    |                                                                                                    |                                                                                                    |                                                                                                |                                             |                                                                   |                                                                                      |                                      |                                                |                        |                                      |                                                |                                 |                                                      |                                                                         |                                             |
|              | 2005                                            | 648 931 712                                                      | 465 401 759                                                                                                    | 490 692 217                                                                                                    | 29 161 491                                                                                                    | 3 871 033                                                                                                    | 76 498 649                                                                                     | 45 811 549                                  | 30 687 100                                                        | 136 475 134                                                                          | 21 410 353                           | 5 046 606                                      | 16 363 747             | 115 064 780                          | 76 189 662                                     | 38 875 118                      | -6 756 351                                           | 141 826 467                                                             | 164                                         |
| 39           | 1.dönem - 1. quarter                            | 141 085 930                                                      | 108 128 447                                                                                                    | 110 824 403                                                                                                    | 3 598 134                                                                                                    | 902 118                                                                                                    | 15 002 540                                                                                     | 10 958 422                                  | 4 044 124                                                         | 29 781 809                                                                           | 3 507 999                            | 358 078                                        | 3 139 921              | 26 273 871                           | 17 124 370                                     | 9 149 501                       | -5 850 822                                           | 29 514 488                                                              | 35                                          |
|              | 40 2.dönem - 2. quarter                         | 153 763 755                                                      | 111 834 975                                                                                                    | 117 327 397                                                                                                    | 8 417 893                                                                                                    | 925 272                                                                                                    | 16 756 251                                                                                     | 10 800 529                                  | 5 949 722                                                         | 34 330 420                                                                           | 5 162 171                            | 835 605                                        | 4 326 565              | 29 168 255                           | 20 269 695                                     | 8 898 560                       | -2 092 843                                           | 34 594 981                                                              | 41                                          |
|              | 41 3.dönem - 3. quarter                         | 181 572 348                                                      | 121 934 788                                                                                                    | 133 834 233                                                                                                    | 12 922 624                                                                                                    | 1 023 179                                                                                                    | 19 074 005                                                                                     | 12 090 558                                  | 0 977 447                                                         | 35 805 666                                                                           | 5 879 179                            | 1 290 768                                      | 4 588 411              | 29 920 487                           | 19 735 692                                     | 10 189 795                      | 0 299 317                                            | 41 004 301                                                              | 42                                          |
|              | 42 4.donem - 4. quarter                         | 172 509 679                                                      | 123 503 549                                                                                                    | 128 706 126                                                                                                    | 6 223 040                                                                                                    | 1 020 464                                                                                                    | 25 005 847                                                                                     | 11 960 039                                  | 13 715 808                                                        | 38 667 173                                                                           | 0 801 005                            | 2 882 188                                      | 4 308 850              | 29 696 168                           | 19 058 905                                     | 10 637 262                      | -6 112 003                                           | 36 712 637                                                              | 44                                          |
|              |                                                 |                                                                  |                                                                                                    |                                                                                                    |                                                                                                    |                                                                                                    |                                                                                                |                                             |                                                                   |                                                                                      |                                      |                                                |                        |                                      |                                                |                                 |                                                      |                                                                         |                                             |
|              | 2006                                            | 758 390 785                                                      | 534 849 206                                                                                                    | 564 897 493                                                                                                    | 34 025 134                                                                                                    | 3 976 846                                                                                                    | 93 525 263                                                                                     | 52 756 008                                  | 40 769 255                                                        | 169 044 693                                                                          | 25 745 598                           | 4 551 924                                      | 21 193 674             | 143 299 095                          | 92 179 719                                     | 51 119 375                      | -1782 719                                            | 171 926 483                                                             | 209                                         |
|              | 44 1.donem - 1. quarter                         | 160 072 572                                                      | 124 743 840                                                                                                    | 127 921 240                                                                                                    | 3 9 9 4 8 3 2                                                                                                    | 757 426                                                                                                    | 18 262 652                                                                                     | 12 760 900                                  | 5 501 752                                                         | 35 505 205                                                                           | 3 923 130                            | 322 880                                        | 3 600 244              | 31 582 076                           | 20 852 825                                     | 10 929 249                      | -8 820 529                                           | 31 400 370                                                              | 41                                          |
|              | 45 2.dünem - 2. quarter                         | 183 052 122<br><b>513 508 508</b>                                | 132 454 172<br>130 777 100                                                                                         | 138 888 734<br>185,700,008                                                                                                    | 7 503 631<br><b>LEC And As</b>                                                                                                    | 1089 009<br>1.343.834                                                                                                    | 22 397 882<br><b>11 146 100</b>                                                                | 13 248 008<br>13 140 011                    | 9 149 854<br>101108-008                                           | 42 304 772<br><b>AR 017 R1A</b>                                                      | 8 383 613<br><b>A GAS OLA</b>        | 887 344<br>1.008.001                           | 5 676 270<br>4 647 655 | 35 941 159<br>10.074.651             | 24 391 082<br><b>TH 080 TOH</b>                | 11 550 076<br><b>14 008 708</b> | -453 300<br>10 470 607                               | 42 389 554<br>81.045.004                                                | 65<br>m                                     |
| AR 3 Holmann | <b>BUILDER</b>                                  |                                                                  |                                                                                                    |                                                                                                    |                                                                                                    |                                                                                                    |                                                                                                |                                             |                                                                   |                                                                                      |                                      |                                                |                        |                                      |                                                |                                 |                                                      |                                                                         |                                             |

Figure 2: A view of the structure and the number inside the MS Excel file.<sup>[1](#page-4-0)2</sup>

From this table, we have computed GDP by Expenditure Approach with the numbers for 2002.

| Gross Domestic Product                                  | gdpaea     | $=$    |                |                | 350 476 089 |
|---------------------------------------------------------|------------|--------|----------------|----------------|-------------|
| Final Consumption Expenditure of Resident Households    | fcerhh     | $+$    |                |                | 238399083   |
| Final Consumption Expenditure of Resident and Non       | fcernrhhet |        | $+$            |                | 259441149   |
| Resident Households on the economic territory           |            |        |                |                |             |
| Resident<br>Consumption Expenditure of Non<br>Final     | fcenrhhet  |        |                |                | 23886509    |
| Households on the economic territory                    |            |        |                |                |             |
| Final Consumption Expenditure of Resident Households in | fcerhhrow  |        | $^{+}$         |                | 2844442     |
| the Rest of the World                                   |            |        |                |                |             |
| Government Final Consumption Expenditure gfce)          | gfce       | $^{+}$ | $=$            |                | 44615308    |
| Compensation of Employees                               | gfcece     |        | $\ddot{}$      |                | 26533445    |
| Purchases in Goods and Services                         | gfcepigas  |        | $^{+}$         |                | 18081863    |
| Gross Fixed Capital Formation                           | gfcf       | $+$    | $=$            |                | 58601768    |
| <b>Public Sector</b>                                    | pubs       |        | $^+$           | $=$            | 15211265    |
| Machinery-Equipment                                     | pubsme     |        |                | $\ddot{}$      | 4353696     |
| Construction                                            | pubc       |        |                | $\overline{+}$ | 10857569    |
| Private Sector                                          | pris       |        | $\overline{+}$ | $=$            | 43390442    |
| Machinery-Equipment                                     | prime      |        |                | $^{+}$         | 25745309    |
| Construction                                            | pric       |        |                | $^{+}$         | 17645133    |
| Changes in stock                                        | cis        | $^{+}$ |                |                | 3131331     |
| Exports of Goods and Services                           | expgs      | $+$    |                |                | 88380641    |
| Imports of Goods and Services                           | impgs      |        |                |                | 82651981    |

Table 2 : Identities inside the file

From the Table 2, we can write:

1

 $gdp = fcerhh + gfce + gfcf + cis + expgs - impgs$ 

<sup>&</sup>lt;sup>12</sup> To have a better view of the whole structure of the file and of its contents, open it in your favorite spreadsheet. The file is available in the TURKTiny directory. The name of the file is ExpendituresGDP\_cur98.xls.

<span id="page-5-0"></span>With  $fcerhh = fcernrhhet - fcenrhhet + fcerhhrow$ 

 $g$ fce =  $g$ fcece + $g$ fcepigas  $g fcf = \text{pubs} + \text{pris}$ With  $pubs = pubsme + pubsc$ pris = prisme + prisc

The table contains annual and quarterly data for 1998 to 2007. In this paper, we take into account only the annual data. The next step is to import the data into a G banks.

#### **2002 Input‐Output table**

In TurkStat website, we have not found information on the 2002 Input-Output table. Generally, for all other tables, we have files, which describe them. It is not the case for this one. A recently published book<sup>[13](#page-5-0)</sup> on use and supply tables and input-output table 2002 would correct this lack of documentation.

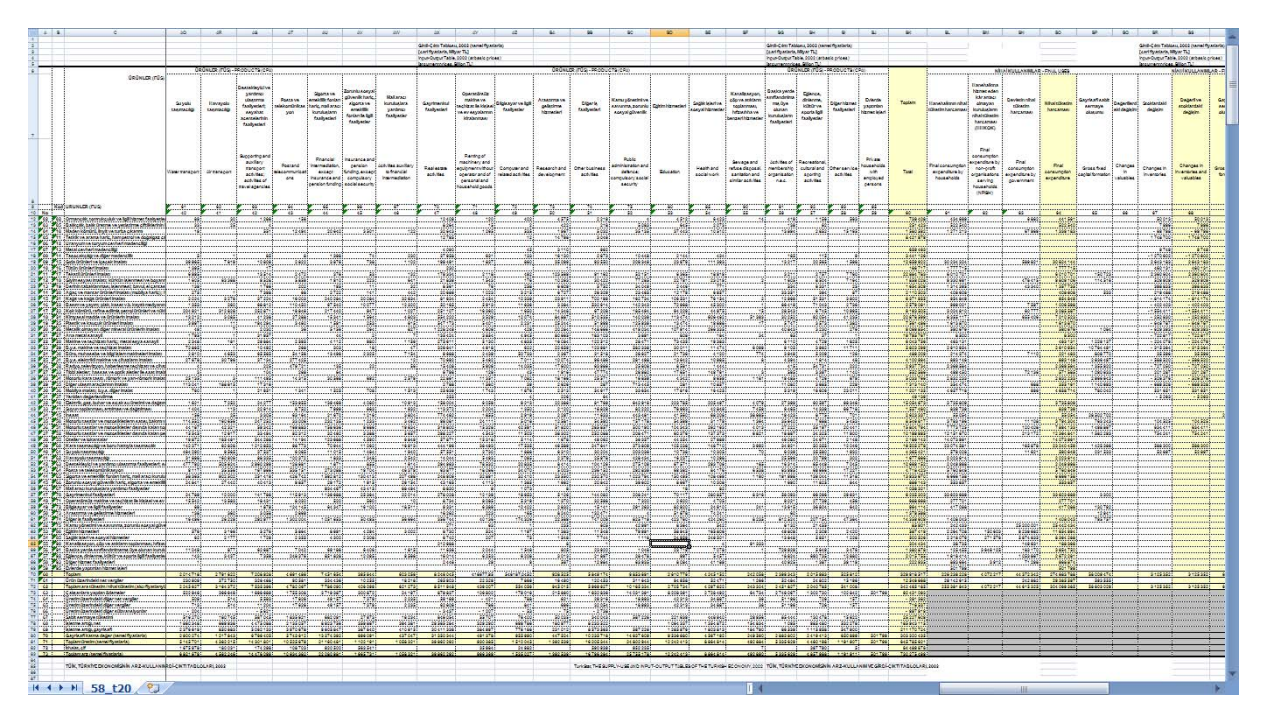

Figure 3: An overview of the 2002 Input-Output table of Turke[y14](#page-5-0)

It is impossible to read anything on Figure 3, but this figure gives us the possibility to have a view of a real input-output table. The Figure 4, below, is more readable, with the flow matrix FM reduced to two lines and two columns. All columns and rows colored in pale orange represents summation of columns or rows.

<sup>1</sup> 13 Turkish Statistical Institute (2008), "The use-supply and input-output tables 2002", Turkish Statistical Institute.

<sup>&</sup>lt;sup>1414</sup> To have a better view of the table, open it in your preferred spreadsheet. You find the MS Excel file in the TURKTiny directory. The name of the file is IOT2002\_bp.xls.

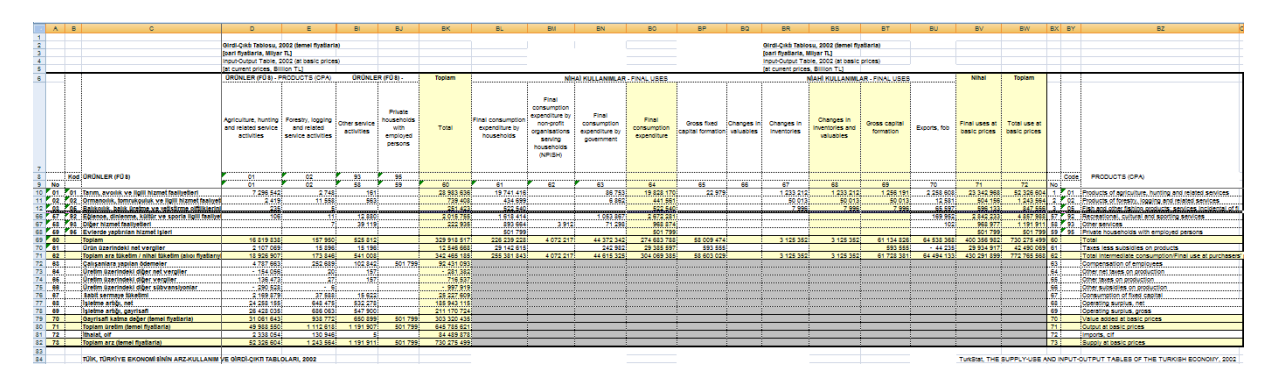

Figure 4 : An « abstract » representation of the above Input-Output table

To show you better the structure of the table, we have reproduced the table with different colors in Table 3.

The pink cells contain the value of intermediate consumption and the value of the components of value added. The orange cells represent the computation of rows or columns totals of intermediate consumption and the components of value added. The sky-blue cells contain the observation of each components of the final demand. The dark blue cells contain totals of column or intermediate totals of rows for the components of final demand. The red cells contain the total of the totr column plus fubp.

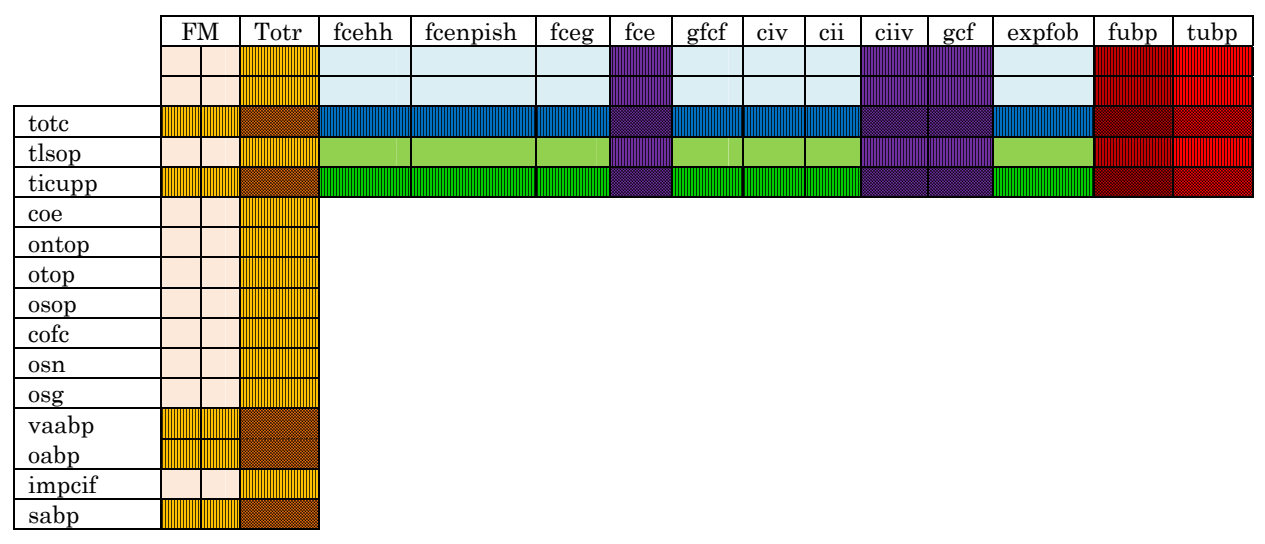

Table 3 : A skeleton structure of our Input-output table

The two lines in green are important, because we need them to compute the GDP by Expenditure at purchaser's prices as describe in ESA 95. The olive-green cells represent taxes less subsidies on products. The most-green cells contain the sum of the dark-blue cell plus the olive-green cell. They represent the final demand components at purchaser's prices.

The cells with vertical lines are totals of row or column. The cells with a grid are totals of totals rows or totals columns.

Perhaps this distinction of colors does not seem very clear for you, but with it, we have an idea of all the identities we have in the table.

<span id="page-7-0"></span>You have remarked that in this table, imports are under the output row. So the final demand could not be obtained to sum up the rows of final demand components.

## **How to create our Vam.cfg file ?**

In this section, we give a list of all the identities or relations available from an Input-Output Table. We do this because we want to show how to use this information to build a vam configuration file. By the way, we also underline the importance of the availability of data in the definition of the structure the model. Of course, TURKTiny is not a very complex model, but we try to explain what must be done when a person want to build a model. A Vam configuration file is a text file. Therefore, it could be changed at every moment of the building process.

What are the matrices and vectors to put or to declare in a Vam.Cfg file? To answer to this question, we have to think of the computations to do in the model and of the data to show in graphics and tables. It is not necessary to introduce in a Vam.cfg file all the rows or all the columns, which constitute a published Input-Output table. However, we need for computation some matrices and vectors, which are not in the Input-Output table. Tables or graphics need also some specific vectors. Then our model will be in use, we can consider we have a completed Vam.cfg.

We have to create this configuration file at a moment, how to build it?

Three main steps define the building of this file:

- Research of the necessary information about the beginning and ending years of the data and for each vector and matrix
	- o "The name of the elements,
	- o Its number of row,
	- o Its number of columns,
	- o The maximum of lags with which a vector occurs in the model or a p if the matrix is a "packed matrix",
	- o The name of file containing the names of rows of a vector or matrix,
	- o The name of file containing the names of columns of columns of a matrix,
	- $\circ$  A # followed by a brief description<sup>"[15](#page-7-0)</sup>.
- Write the file with a text editor.
- Modify the Vam.cfg file, to adapt it to the need of the model.

When we look at an Input-Output table, we have no name for the different rows, columns, and cells. We have to create them. We give explanations on how to build them below. In the next section, we will use names without knowledge about their creation. We explain later how to build names.

To determine the number of rows and / or the numbers of columns, we have in general several indicators in the table to get them quite easily. In our case, we have 59 rows and 59 columns for the Flow matrix per example. In some model, we have the possibility to

<sup>1</sup> 15 The Craft of model building, Part III, pp.16-17

<span id="page-8-0"></span>use more desegregated data for a component of the final demand, consumption per example. Thus, we have another number of rows for the consumption vector by function.

The maximum of lags could not be known at this step. The estimation of all specifications will give us the elements of response.

The files containing the names of rows or the names of columns are generally obtained by pasting the title of the classification used in the Input-Output table. Here also, we have to give name, which should be used in the form generated by show command. These files could also be used with the compare program.

With the contents of the previous paragraphs, we know how to obtain or to create the associated information with a vector or a matrix. But, we do not know the list od matrices and vectors.

## **A basic Vam.cfg**

If to create a Vam.cfg file is quite easy with a text editor, to manage its contents is a process, which need some knowledge on how the different programs use it and on the structure of the model.

Per example to run the model with fixes on vectors and matrices, we have to run Fixer. Moreover, "to use Fixer program, it is essential that the model's Vam.cfg file should have a vector call "fix" with enough row to allow on for each fix"[1](#page-8-0)6.

In this section, we want to list all vectors and matrices, which must be introduced in the Vam.cfg. We try to classify them.

The next section tries to give some advices to obtain a basic list.

## **Identities and other relations**

An Input-Output table is not only a lot of cells where somebody find numbers. Each cell has a connection with the others. To in the same row or on the same column has an economic sense. In addition, relations, identities, link cells in rows and columns. In the next section, we want to list these relations. Input-Output is also defined by computations, Leontief Inverse per example; we try to define the vectors and matrices needed to realize such computation. Most of the reader of this paper knows these relations; the next lines are just a reminder.

We first define the relations of the intermediate consumption, and then the relations of the final demand, the relations for the value added. We finished with the rest.

In the following sections,  $i$  represents a row, and  $j$  represents a column. The range for i in our input-output table is from 1 to 59. The range for j is also from 1 to 59.

### *Some general remarks*

1

In the following, we assume we are writing a Vam.cfg file for an Inforum model. This model uses Input-Output tables and Integrated Economic Accounts tables<sup>[1](#page-8-0)7</sup> under the

<sup>16</sup> The Craft of economic modeling, Part III, pp. 83.

requirements of the ESA 95. For this reason, we have to use some matrices, vectors and time series, which are necessary in a traditional Input-Output model. The reader sees in this assumed case, how the contents on the Vam.Cfg file not only of the Input-Output table but also of the structure and the use of the model itself. The name of matrices, vectors and Time series are all defined in Appendix B. The general structure for an Inforum model is presented in the Figure 5.

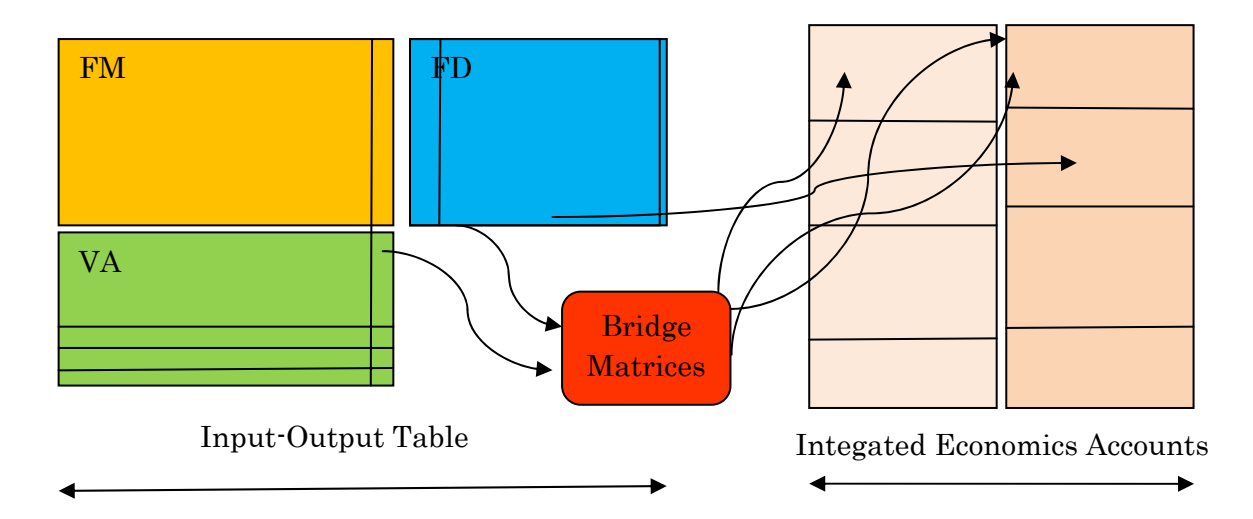

$$
\textbf{Figure 5:}\quad
$$

| <b>Flow</b><br><b>Matrix</b> | 1 | $\overline{2}$ |          |                            | $\cdots$ | $n-1$ | n | <b>Total of</b><br>rows |
|------------------------------|---|----------------|----------|----------------------------|----------|-------|---|-------------------------|
| 1                            |   |                |          |                            |          |       |   |                         |
| 2                            |   |                | $\cdots$ |                            |          |       |   |                         |
|                              |   |                | $\cdots$ |                            |          |       |   |                         |
|                              |   |                | $\cdots$ |                            | $\cdots$ |       |   |                         |
| Ĩ                            |   |                | $\cdots$ | ic <sub>ij</sub>           |          |       |   | ictotr <sub>i</sub>     |
|                              |   |                |          |                            |          |       |   |                         |
| $\cdots$                     |   |                |          |                            | $\cdots$ |       |   |                         |
| $n-1$                        |   |                | $\cdots$ |                            |          |       |   |                         |
| n                            |   |                | $\cdots$ | <b>W</b>                   | $\cdots$ |       |   | v                       |
| <b>Total of</b><br>columns   |   |                |          | <i>ictotc</i> <sub>i</sub> |          |       |   | ictot                   |
|                              |   |                |          |                            |          |       |   |                         |

*Identities and relations from Intermediate consumption matrix (FM)*

#### Figure 6 : A presentation of the summation

Total of intermediate consumption by columns

$$
tctot c_f = \sum_{i=1}^{sr} FM_{ij}
$$

(1)

<sup>&</sup>lt;sup>17</sup> The Integrated Economic Accounts are the equivalent in SNA 93 and in ESA 95 of the Nipa. In the Craft of Economic Modeling, Clopper Almon uses Nipa.

Total of intermediate consumption by rows

$$
tctot \eta = \sum_{j=1}^{87} FM_{ij} \tag{2}
$$

Total of intermediate consumption

$$
ictot = \sum_{j=1}^{89} tctot c_j = \sum_{i=1}^{89} tctot r_i
$$
 (3)

Technical coefficient

$$
a_{ij} = \frac{i c_{ij}}{a a p b_j} \tag{4}
$$

From the point of view of the matrix writing:

$$
AM = \begin{bmatrix} a_{1,1} & \cdots & a_{1,89} \\ \vdots & \ddots & \vdots \\ a_{89,1} & \cdots & a_{89,89} \end{bmatrix}
$$
 (5)

For the Vam.cfg file, we need to describe FM, AM like matrix; we have also to describe ictotc like a vector. To compute AM we need also oapb vector.

#### *Identities and relations obtained by summation of rows (Final demand (FD))*

In this second quadrant, Final demand quadrant, all the elements with a subscript  $i$  are elements of vectors. They have to be introduced in VAM.cfg file. All the element must with another subscript are time series. Therefore, they go to the ws bank as an observation of the time series.

$$
fcomplex_{\text{tot}} = \sum_{i=1}^{69} fcomplex_{i}
$$
\n
$$
s_{9}
$$
\n
$$
(6)
$$

$$
fceg_{\text{tot}} = \sum_{t=1} fceg_t \tag{7}
$$

(8)

 $fce_t = fcehh_t + fcenpish_t + fceg_t$ 

$$
fce_{\text{tot}} = \sum_{i=1}^{59} fce_i \tag{9}
$$

$$
gfcf_{\text{tot}} = \sum_{t=1}^{n} gfcf_t \tag{10}
$$

$$
ell_{tot} = \sum_{t=1}^{ss} c t l_t \tag{11}
$$

$$
ctv_{\text{tot}} = \sum_{t=1}^{N} ctv_t
$$
 (12)

$$
cutv_i = ctt_i + ctv_t \tag{13}
$$

$$
cttv_{\text{tot}} = \sum_{l=1}^{69} cttv_l \tag{14}
$$

$$
gcf_t = gfcf_t + \text{clip}_t \tag{15}
$$

$$
gcf_{\text{tot}} = \sum_{i=1}^{n} gcf_i \tag{16}
$$

 $fuabp_t = fee_t + gfe_t + expfob_t$ (17)

$$
fuabp_{\text{tot}} = \sum_{i=1}^{89} fuabp_i \tag{18}
$$

$$
tuabp_t = tet\eta + fuabp_t \tag{19}
$$

$$
t u a b p_{\text{tot}} = \sum_{t=1}^{27} t \sigma t \eta + f u a b p_t \tag{20}
$$

$$
f \, \text{cehh}_{\text{totapp}} = f \, \text{cehh}_{\text{tot}} + f \, \text{cehh}_{\text{tisoptd}} \tag{21}
$$

 $fcompsh_{totapp} = fcompsh_{tot} + fcompsh_{disoptd}$ (22)

$$
f \cos \theta_{\text{totapp}} = f \cos \theta_{\text{tot}} + f \cos \theta_{\text{tiappfd}} \tag{23}
$$

$$
fce_{totapp} = fce_{tot} + fce_{tisopfd}
$$
\n
$$
(24)
$$

$$
gfcf_{\text{totapp}} = gfcf_{\text{tot}} + gfcf_{\text{disoptd}}
$$
\n
$$
(25)
$$

$$
cittotapp = cittot + cittisopfd
$$
 (26)

$$
ctv_{totapp} = ctv_{tot} + ctv_{disoptd}
$$
\n
$$
(27)
$$

$$
clw_{totagn} = clw_{tot} + clw_{tissopta}
$$
\n
$$
(28)
$$

$$
gcf_{totapp} = gcf_{tot} + gcf_{tisopfd}
$$
\n
$$
expcoh_{totapp} = expcoh_{tot} + expcoh_{tsopfd}
$$
\n
$$
fuabp_{tiropfd} = fce_{tisopfd} + gcf_{tisopfd} + expcoh_t lscpfd
$$
\n
$$
(31)
$$

$$
tuabp_{tisoptd} =
$$
  
\n
$$
fuabp_{totapp} = fuabp_{tot} + fuapp_{tisoptd}
$$
 (33)

$$
tuabp_{tocapp} = t tcabp_{toe} + fuabp_{tisoqfd}
$$
\n
$$
(34)
$$

*Identities obtained by summation of the columns (summation on j)(VA)*

We also apply here the rules we define above, except the "j" replaces the "i".

$$
tlsoptc_{tot} = \sum_{j=1}^{89} tlsoptc_j \tag{35}
$$

$$
ticapp_j = tot_j + tlsoptc_j \tag{36}
$$

$$
ticapp_{\text{tot}} = \sum_{i=1}^{89} ticapp_i \tag{37}
$$

$$
co_{Eoo} = \sum_{i=1}^{E\%} cos_{i}
$$
 (38)

$$
ontop_{tot} = \sum_{i=1}^{f=1} ontop
$$
 (39)

$$
otopy_{\text{tot}} = \sum_{j=1}^{j=1} otp_j \tag{40}
$$

$$
osop_{\text{tot}} = \sum_{i=1}^{f=1} s_{i}^{(i)} \tag{41}
$$

$$
cofc_{\text{tot}} = \sum_{i=1}^{f=1} cofc_i
$$
 (42)

$$
osn_{\text{tot}} = \sum_{j=1}^{\overline{f}=1} osn_j \tag{43}
$$

$$
operating\,surplus\,gross\tag{44}
$$

$$
vaabp_j = \cos_j + \text{entropy} + \text{otop}_j + \text{osop}_j + \text{cofc}_j + \text{osn}_j \tag{45}
$$

$$
waabp_{\text{tot}} = \sum_{j=1}^{89} \cos_j t + \omega_j t + \omega_j t + \omega_j t + \omega_j t + \omega_j t + \omega_j t
$$
\n
$$
(46)
$$

$$
oabp_f = tteapp_f + vaabp_f \tag{47}
$$

$$
pabp_{tot} = \sum_{i=1}^{59} pabp_j \tag{48}
$$

$$
tmpctf_{\text{tot}} = \sum_{j=1}^{59} tmpctf_j \tag{49}
$$

$$
sabp_f = oabp_f + impetf_f \tag{50}
$$

$$
sabp_{\text{tot}} = \sum_{j=1}^{59} sabp_j \tag{51}
$$

## *Other identities*

In Input‐Output table

$$
sabp_i - tuabp_i = 0 \text{ for } j = t \tag{52}
$$

GDP

In the SNA 93 or ESA 95, the GDP has three different expressions. For this reason, we have given to each definition a different name. Therefore, it could be possible to compare the results obtain for the three computations. Normally, they must be equal.

You have noticed that they all used results of our previous computations.

GDP By Product Approach  
 
$$
gdpbpa = vaabp_{tot} + tuabp_{tisop}
$$
 (53)

*GDP By Expenditure Approach*

$$
gdpbea = fce_{tot} + gcf_{tot} + expcob_{tot} - tmpcf_{tot}
$$
\n
$$
(54)
$$

*GDP By Income Approach*

$$
gdpbla = coetot + otoptot + osoptot + cofctot + osntot + tuabptloop
$$
 (55)

#### **The identities and relations in G**

It is easy to understand the mathematical writing above. It is also easy, if you have some knowledge in programming, to have an idea how to write a program to sum up all the elements of a vector or a matrix. However, in G, how do we transform the sum of all the elements of a vector in a time series, or all the elements of a matrix rows in a vector?

To do so, G has the functions @csum. To know all things about @csum, you have to look at the item "23. Functions" of the G help. In our case per example, to compute the total of the vector vaabp, vaabptot, we have to write:

f vaabptot = @csum(vaabp)

Do not make any confusion between the function @csum and the statement getsum. Getsum computes the sum of the rows or of the columns of a matrix. @csum computes the sum of the elements of a vector or of a subset of the elements of a vector.

The result of a getsum statement is a vector. The result of a @csum function is a time series.

Now, we have established all the necessary relations to make our input-output computation, we try to import the 2002 Input-output table into G. To do so, we have to prepare a vam.cfg file. This is the object of the next section.

## **Importation of data into G and Vam banks**

In the next sections, we first describe how to prepare and create a Vam.cfg file and then how to import data from MS Excel files into G and Vam bank. The content of this section could be used for building other models.

## **Preparation and Creation of the Vam.cfg**

Now, we know where our data are and how our data are organized. We have to import it in G and Vam banks. To do it, we have to determine, which matrices, vectors and time series to use in the model. However, we first have to give a name to all matrices, all vectors, and all time series. We explain how to make it in the next section.

### **Names of matrices, vectors, and time series**

G needs a name for each matrix, vector, and time series. If you look at G help, you see there are rules to build these names. We give two examples of these rules, one for G bank, and the other one for Vam file.

In G Help file "22. Forming variables", you find the following rule for G bank:

"Variable names must begin with a letter and may contain up to 32 letters, digits, or the '\$' or '\_'characters. Do not use a digit as the first character."

In G Help file "45. The Vam Configuration File", you find the following rule for Vam file:

"Names of vectors may contain up to 16 letters or numbers and may contain the underscore mark, "\_". They must not, however, end in a number. This restriction is necessary because it is sometimes necessary to use the sector number as a suffix to the vector name and to convert between the suffix and subscript forms of the name. For example, we have to be able to recognize that  $pee[23]$  and  $pee23$  are the same series. If we had a vector named g2, then g2[3] would convert to g23, and g23 would convert back to g[23], which is wrong. So no numbers at the end of vector names, please!

G is case sensitive;  $Q$  is not the same variable as q.

When using a Vam file, you may need a reminder of the names of the various vectors and matrices. You can use G's editor to look back to the VAM.CFG file or, if the names alone are sufficient reminder, you can use the "listvecs" command."

If G were able to manage time series names with 32 characters, it would be better to use up to 15 characters, if you want to read them with per example the "lis" command.

As mentioned in the G Help file "45. Vam Configuration file", the name of all types must be "sufficient reminder". When you read the name of a matrix, a vector, or a time series, you have to know at once, what this name represents. To chose for name, an acronym built on the title of the matrix, vector, or time series could be an easy practice. All model builders finish knowing all the title of the row and columns of an Input-Output table or the title of a time series of an Integrated Economic Accounts table. We have held the solution of acronym.

Per example, "Growth domestic product" becomes gdp, "Taxes less subsidies on products" tlsop, and so on. Generally, in G usage, matrix is in upper letter, another rule.

It is easy to define the acronyms of the time series in the ExpenditureGDP\_Cur98.xls file. The title of the time series is in the header of each column, we chose the first letter of each word of the title. For the title, "Final Consumption Expenditure of Resident Households", the acronym is fcerhh. You have remarked we use "hh" for "household". We have our own code. If you work with several models, you have to keep the same rules. If you work a research group, the group members have to define precisely their rules.

To create the name of Intermediate consumption matrix, we have the possibility to use the title "Flow matrix" and so the acronym is FM. For coefficient matrix, we call it AM, in relation with its theoretical naming. Of course, there is exception to the rules as we see. However, these exceptions find their origins in the Input Output theory or the usage of the profession.

To create the name of vectors used in the model, we used an Ms Excel worksheet. As we have ideas on how G use names (add files, groups, etc.), we make an effort to build the different acronyms to be easy to use with the software. We concatenate in each cell the contents of the line 1, and the column D and E.

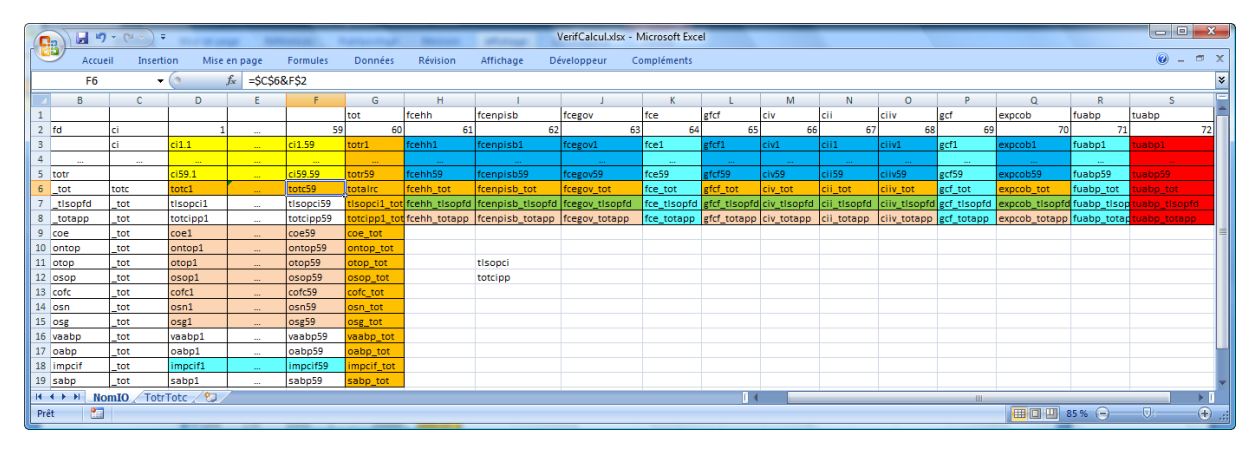

Figure 7 : The MS Excel worksheet used to build the acronyms for the Input-Output table

The reader may consult the exhaustive list of all matrices, vectors, and time series, in Appendix B.

## **Preparation of Vam.cfg file.**

The Vam.cfg file is a very important file in the process of model building with G and Interdyme. To understand its content and its use is one the basic knowledge to master in the use of G's family software. In the following two sections, we try to show to the reader how to understand its importance and how to build it.

## *Some ideas on the contents of a Vam.cfg file*

We must distinguish three categories of vectors and matrices:

- The vectors and matrices, which contain the imported data from the National Institute files;
- The vectors and matrices, which represent the identities;
- The vectors and matrices, which will contain the results of computation inside the model.

<span id="page-16-0"></span>In a Vam.cfg file, you have the possibilities to introduce the different categories, but the first is always compulsory. If you build a Vam file, just to have in it all the Input-Output for several years for a country per example, you just need the first category. If you also want to consult with G, the read or computed identities, you must add the second category of vectors and matrices in the Vam.cfg file.

Due to a feature of MS Excel, it will be better to compute all the identities in G and not to use the one available in the MS Excel file. These computations originate on a rounding problem. Some small differences can appear between the numbers of the MS Excel and the computations obtained with G. The number in the cell is an image (formatted number) of the stored number and not the stored number in Ms Excel. Therefore, it is better to compute all the identities.

The last category is directly connecting with your model. This situation depends also on your knowledge in model building. As Vam.cfg file is a simple text file, it is always possible to modify it according to the needs of the model.

## *The Vam.cfg file.*

In G/Interdyme, matrices and vectors are stored in a Vam file[18](#page-16-0). To create a Vam file, we need a configuration file.

The Vam configuration file does not only contains information on the vectors and matrices we have to import but also information on vectors and matrices we want to use in the computation for the model.

Imagine you have introduced in your Vam file only the matrix FM. You want to compute the technical coefficients and to do so you need an output vector and a matrix in which you will store the computed technical coefficients. Thus, your configuration file for the Vam file must have a line for Fm, a line for an output vector and a line for AM, the matrix of technical coefficient. We compute the output vector like the total vector of the total intermediate consumption per line and the valued added at basic prices and place the result in output.

Of course, as a Vam configuration file is a text file, we have always the possibility to modify it following our needs in matrices and vectors. The alone constraint is to run again the file containing the G statements to create the Vam file of the model.

The structure of a Vam configuration file is quite simple. It begins with a line, which defines the first year and the last year of the range of the time series of matrices and vectors. The following line is the first line for TURKTiny Vam configuration file.

#### 1998 2020

1

In TURKTiny, 1998 represents the first year of data. The choice of 1998 finds its origin in the beginning year of the time series available in the MS Excel file ExpendituresGDP\_bp.xls. We have considered, we run TURKTiny from this date.

<sup>18</sup> To have more information, report to page 15 and following of the Part III of the Craft of Economic modeling or to G help, item "45. The Vam file configuration".

The ending date represents in general a date in distant future. The modeler could see the consequences on his choice over the period he need to forecast or simulate.

You can give the name you want to the configuration file. Usually, we call it Vam.cfg. In the next line, Vam.cfg will assign the Vam configuration file of TURKTiny.

To fill our Vam.cfg, we need information:

- The number of line and the number of columns of the intermediate consumption matrix;
- The name of the file, which contains the title of rows and of columns to display vectors or matrices.

When you create the first Vam.cfg, you do not know yet, the numbers of lags. Therefore, you have to modify this information later. In a Tiny model, the value is always zero.

In the Vam.cfg, below, keep in mind that the character "#" defines a comment. The lines in italic represent total of row or total of column. The line in bold and in italic represent the matrices or the vectors that the model need. The normal line is the minimum information imported from the MS Excel file IO2002\_BP.xls. Thus, we give an illustration of the categories of matrices and vectors.

```
# 
#---------------------------------------------------------------------------------- 
# 
# Vam.cfg file for the Input-Output Table 2002 - Basic Prices - Current 
# 
#---------------------------------------------------------------------------------- 
# 
1998 2020 
# 
# Matrices 
# 
FM 59 59 0 sectors02.ttl sectors02.ttl # Intermediate consumption matrix<br>AM 59 59 0 sectors02.ttl sectors02.ttl # Intermediate coefficient matrix
AM 59 59 0 sectors02.ttl sectors02.ttl # Intermediate coefficient matrix 
          LINV 59 59 0 sectors02.ttl sectors02.ttl # Leontief Inverse 
# 
# Vectors 
# 
# 
# Final Demand 
# 
totr 59 1 0 sectors02.ttl # 60 Total Intermediate consumption row 
            59 1 0 sectors02.ttl # 61 Final consumption expend. by households
fcenpish 59 1 0 sectors02.ttl # 62 Final consumption expenditure by 
                                          # non-profit organizations serving households 
fcegov 59 1 0 sectors02.ttl # 63 Final consumption expenditure 
                                          # by government 
fce 59 1 0 sectors02.ttl # 64 Final consumption expenditure 
gfcf 59 1 0 sectors02.ttl # 65 Gross fixed capital formation<br>civ 59 1 0 sectors02.ttl # 66 Changes in valuables
gfcf 59 1 0 sectors02.ttl # 65 Gross fixed capital<br>civ 59 1 0 sectors02.ttl # 66 Changes in valuables<br>cii 59 1 0 sectors02.ttl # 67 Changes in inventori
cii 59 1 0 sectors02.ttl # 67 Changes in inventories<br>ciiv 59 1 0 sectors02.ttl # 68 Changes in inventories
ciiv 59 1 0 sectors02.ttl # 68 Changes in inventories and valuables 
gcf 59 1 0 sectors02.ttl # 69 Gross capital formation 
expfob 59 1 0 sectors02.ttl<br>
fuabp 59 1 0 sectors02.ttl
fuabp 59 1 0 sectors02.ttl # 71 Final uses at basic prices 
            tuabp 59 1 0 sectors02.ttl # 72 Total use at basic prices 
# 
# Value Added Components 
# 
compemp 59 1 0 sectors02.ttl # 63 Compensation of employees<br>ontop 59 1 0 sectors02.ttl # 64 Other net taxes on produc
ontop 59 1 0 sectors02.ttl # 64 Other net taxes on production<br>otop 59 1 0 sectors02.ttl # 65 Other taxes on production<br>osop 59 1 0 sectors02.ttl # 66 Other subsidies on production
otop 59 1 0 sectors02.ttl # 65 Other taxes on production 
osop 59 1 0 sectors02.ttl # 66 Other subsidies on production 
cofc 59 1 0 sectors02.ttl # 67 Consumption of fixed capital
```

```
opn 59 1 0 sectors02.ttl # 68 Operating surplus, net<br>opg 59 1 0 sectors02 ttl # 69 Operating surplus, gro
opg 59 1 0 sectors02.ttl # 69 Operating surplus, gross 
vaabp 59 1 0 sectors02.ttl # 70 Value added at basic prices 
outputbp 59 1 0 sectors02.ttl # 71 Output at basic prices 
impcif 59 1 0 sectors02.ttl # 72 Imports, cif 
supplyabp 59 1 0 sectors02.ttl # 73 Supply at basic prices 
# 
# 
# 
totc 59 1 0 sectors02.ttl # 60 Total 
tlsop 59 1 0 sectors02.ttl # 61 Taxes less subsidies on products 
totic 59 1 0 sectors02.ttl # 62 Total intermediate consumption/ 
                  # Final use at purchasers' prices 
# 
# 
# 
totcfd 13 1 0 sectors0213.ttl # 60 Total 
tlsopfd 13 1 0 sectors0213.ttl # 61 Taxes less subsidies on products 
toticfd 13 1 0 sectors0213.ttl # 62 Total intermediate consumption/ 
                  # Final use at purchasers' prices 
# 
# Final demand – This vector does not exist in the 2002 Input Output table. 
fdfd 59 1 0 sectors.ttl # Final demand 
# 
# Ratios 
# 
fcehhr 59 1 0 sectors02.ttl # 61 Final consumption expenditure by households 
fcenpishr 59 1 0 sectors02.ttl # 62 Final consumption expenditure by non-profit 
                  # organizations serving households NPISH) 
fcegovr 59 1 0 sectors02.ttl # 63 Final consumption expenditure by government 
fcer 59 1 0 sectors02.ttl # 64 Final consumption expenditure 
gfcfr 59 1 0 sectors02.ttl # 65 Gross fixed capital formation 
civr 59 1 0 sectors02.ttl # 66 Changes in valuables 
ciir 59 1 0 sectors02.ttl # 67 Changes in inventories 
ciivr 59 1 0 sectors02.ttl # 68 Changes in inventories and valuables 
gcfr 59 1 0 sectors02.ttl # 69 Gross capital formation 
exofobr 59 1 0 sectors02.ttl # 70 Exports, fob 
impcifr 59 1 0 sectors02.ttl # 72 Imports, cif 
# 
# Shares 
# 
compemps 59 1 0 sectors02.ttl # 63 Compensation of employees / outputbp 
ontops 59 1 0 sectors02.ttl # 64 Other net taxes on production / outputbp 
         otops 59 1 0 sectors02.ttl # 65 Other taxes on production / outputbp 
osops 59 1 0 sectors02.ttl # 66 Other subsidies on production / outputbp 
cofcs 59 1 0 sectors02.ttl # 67 Consumption of fixed capital / outputbp 
opns 59 1 0 sectors02.ttl # 68 Operating surplus, net / outputbp 
opgs 59 1 0 sectors02.ttl # 69 Operating surplus, gross / outputbp 
# 
# Workspace 
# 
X 59 1 0 sectors02.ttl # Workspace 
Y 59 1 0 sectors02.ttl # Workspace
```
Box 1 : Vam.cfg for the TURKTiny model following the structure of the one of the Tiny model

To create an empty Vam file for TURKTiny, you have to type into a text file or into G, the following statements.

```
 Vamcreate vam.cfg hist 
 Vam hist b 
 Dvam b
```
The item "46. Creating, Assigning, Defaulting, and Closing a Vam File" of G Help gives you all the details you need to master these three lines.

The three lines run in G have created an empty Vam file. It is now necessary to fill the created Vam file with the data contains in the two files previously described above:

• GDP by Expenditure;

<span id="page-19-0"></span>• 2002 Input-Output Table.

These two files are in MS Excel format. How G does manage this kind of file? The next section would bring us the answer.

## **From MS Excel files into Vam and G banks**

The best way to know everything about the management of MS Excel file in G is to look carefully to the item "66. How To Read and Write in Excel Format with G7" of the G help? Ron Horst has introduced the "xl" commands in G in 2006<sup>[1](#page-19-0)9</sup>.

All G commands that are useful to work with MS Excel files begin by the word "xl". After "xl", you find another word that determines the action to do. Open, read, and write, close, workbook, worksheet, close, exit, and some others are these words.

After the previous word, you have to add some arguments which precise what to do. You want to read the content of a workbook. You have to tell the number of the worksheet. On the worksheet you have chosen, which cell or range do you want to read? Your selected data inside the worksheet are in row or in column.

If you are accustomed with spreadsheet, you will understand quickly what mean all the "xl" commands.

What is nice with xl commands is the possibility to use them with the do<sup>{ }</sup> statement with the "m" option<sup>[2](#page-19-0)0</sup>.

## *How to read the GDP by expenditure file?*

In this section, we show how to import data from an .xls file.

To facilitate our explanation, you find above a piece of the "GDP by Expenditure MS Excel file".

<sup>-</sup>19 Ron Horst Inforum world conference G New Features

<sup>&</sup>lt;sup>20</sup> To have more information on the "m" option, read carefully the item "24. Command" Files, Groups and Do Loops" of the G help. The information is at the end of the section "Groups and Group Arguments in Add commands".

|                 | A                                                                                                    | B                                | C                                    | D                                                                | Е                                                                               | F                                                   | G                       |    |
|-----------------|----------------------------------------------------------------------------------------------------|----------------------------------|--------------------------------------|------------------------------------------------------------------|---------------------------------------------------------------------------------|-----------------------------------------------------|-------------------------|----|
|                 | Tablo 7. Harcamalar Yöntemiyle Gayri Safi Yurtiçi Hasıla (cari fiyatlarla), 1998-2007 - Table 7. Expenditure on the Gross Dom |                                  |                                      |                                                                  |                                                                                 |                                                     |                         |    |
|                 |                                                                                                    |                                  |                                      | Yerleşik ve<br><b>Yerleşik Olmayan</b><br><b>Hanehalklarının</b> | (Eksi) Yerleşik<br>Olmayan<br><b>Hanehalklarının</b><br><b>Yurtici Tüketimi</b> | Yerlesik<br>Hanehalklarının<br>Yurtdışı<br>Tüketimi |                         |    |
|                 |                                                                                                    |                                  | <b>Yerlesik</b>                      | <b>Yurtici Tüketimi</b>                                          | (Less) Final                                                                    | Final                                               |                         |    |
|                 |                                                                                                    |                                  | <b>Hanehalklarının</b>               | <b>Final Consumption</b>                                         | Consumption                                                                     | Consumption                                         | <b>Devletin Nihai</b>   |    |
|                 |                                                                                                    |                                  | Tüketimi                             | <b>Expenditure of</b>                                            | <b>Expenditure of</b>                                                           | <b>Expenditure of</b>                               | Tüketim                 |    |
|                 |                                                                                                    | Gayri Safi                       |                                      | Final Consumption Resident and Non-                              | Non-Resident                                                                    | Resident                                            | Harcamaları             |    |
|                 |                                                                                                    | <b>Yurtiçi Hasıla</b>            | <b>Expenditure of</b>                | <b>Resident</b>                                                  | Households on                                                                   | Households in                                       | <b>Government Final</b> |    |
| $\overline{2}$  |                                                                                                    | <b>Gross Domestic</b><br>Product | <b>Resident</b><br><b>Households</b> | Households on the                                                | the Economic                                                                    | the Rest of the                                     | Consumption             | Co |
|                 |                                                                                                    |                                  |                                      | <b>Economic Territory</b>                                        | Territory                                                                       | World                                               | Expenditure             |    |
| 3               | 1998                                                                                                    | 70 203 147                       | 46 668 561                           | 49 694 150                                                       | 3 472 963                                                                       | 447 373                                             | 7 197 730               |    |
| 4               | 1.dönem - 1. quarter                                                                                                    | 13 216 010                       | 9 4 20 4 56                          | 9 808 131                                                        | 492 141                                                                         | 104 466                                             | 1 233 449               |    |
| 5               | 2.dönem - 2. quarter                                                                                                    | 15 629 441                       | 10 077 729                           | 10 884 098                                                       | 945 884                                                                         | 139 515                                             | 1 549 036               |    |
| 6               | 3.dönem - 3. quarter                                                                                                    | 20 852 112                       | 12 885 255                           | 14 077 352                                                       | 1 306 890                                                                       | 114 793                                             | 1793065                 |    |
|                 | 4.dönem - 4. quarter                                                                                                    | 20 505 584                       | 14 285 121                           | 14 924 569                                                       | 728 048                                                                         | 88 599                                              | 2 622 180               |    |
| 8               | 1999                                                                                                    | 104 595 916                      | 71 641 318                           | 74 994 397                                                       | 3 955 789                                                                       | 602 711                                             | 12 791 000              |    |
| 9               | 1.dönem - 1. quarter                                                                                                    | 19 275 278                       | 14 253 007                           | 14 599 265                                                       | 429 850                                                                         | 83 592                                              | 2 248 054               |    |
| 10 <sup>1</sup> | 2.dönem - 2. quarter                                                                                                    | 23 401 020                       | 16 125 184                           | 16 686 179                                                       | 804 988                                                                         | 243 993                                             | 2 691 883               |    |
| 11              | 3.dönem - 3. quarter                                                                                                    | 30 161 687                       | 19 327 018                           | 20 723 750                                                       | 1 548 059                                                                       | 151 327                                             | 3 290 560               |    |
|                 | 12 4.dönem - 4. quarter                                                                                                    | 31 757 931                       | 21 936 109                           | 22 985 203                                                       | 1 172 893                                                                       | 123 799                                             | 4 560 503               |    |
| 13              | 2000                                                                                                    | 166 658 021                      | 117 499 253                          | 124 767 959                                                      | 8 324 327                                                                       | 1 055 622                                           | 19 542 975              |    |
| 14              | 1.dönem - 1. quarter                                                                                                    | 33 363 460                       | 25 523 894                           | 26 180 319                                                       | 911 715                                                                         | 255 290                                             | 3 475 311               |    |
|                 | 15 2.dönem - 2. quarter                                                                                                    | 38 344 610                       | 27 290 162                           | 28 829 537                                                       | 1886 593                                                                        | 347 218                                             | 4 5 14 130              |    |
| 16              | 3.dönem - 3. quarter                                                                                                    | 48 240 935                       | 31 795 650                           | 34 871 653                                                       | 3 3 5 3 2 7 8                                                                   | 277 276                                             | 4 932 634               |    |
|                 | 17 4.dönem - 4. quarter                                                                                                    | 46 709 016                       | 32 889 547                           | 34 886 450                                                       | 2 172 741                                                                       | 175 838                                             | 6 620 899               |    |
|                 |                                                                                                    |                                  |                                      |                                                                  |                                                                                 |                                                     |                         |    |

Figure 8 : The top left corner of the worksheet

#### Which "xl" commands to use to read this MS Excel file?

The solution of our question seems to be in the second part of the first example and in the second example. We have solutions with and without the do statement.

#### **Analysis of the structure of the file**

We want to introduce in a G bank several time series. Each time series begins in 1998 and ends in 2007. The time series have their values in columns and every five lines. In fact, quarterly data and annual data are in the same file.

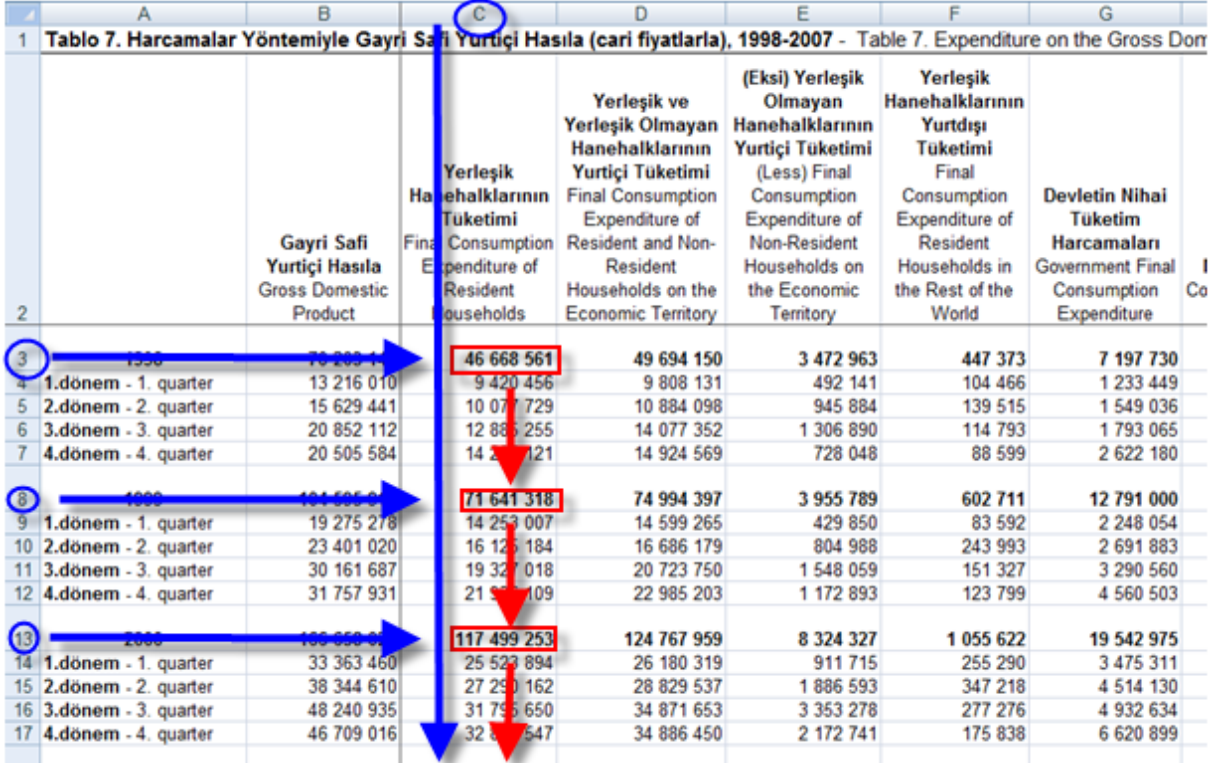

Blue arrows and blue circles show, which cells are concerned. Red rectangles show the values contain in the cells and red arrows give the direction of our time series, in our case, down. You have may seen that the data in columns must be read with a step of six. How do we manage this "jump" with G?

In the examples provided in the G Help, the second one can bring us a solution.

```
xl open BEA\section2all_xls.xls # Start or attach to Excel 
                   # server, open workbook. 
xl missing "....." # Replace missing values 
do{ 
 xl open worksheet 2 \qquad # Open worksheet 2.
   xl read D %2 right a.inv_cst%1 1987 2004 # Read data. 
                       # Store data in vam bank 
 xl open worksheet 3 \qquad # Switch to worksheet 3.
   xl read D %2 right a.inv_qst%1 1987 2004 
   }1-66)10 12 14 16-46 48 50 52 54-74 76 78-84 ) m 
xl exit
```
Box 1 : Code from G help file

We can write the following lines for our purpose.

```
xl open \modeles\turkey\data_g\ExpendituresGDP_cur98.xls 
do { 
xl open worksheet 1 
xl read C %1 down fce %2 %2 
   } (3 8 13 18 23 28 33 38 43 48) (1998-2007) m 
type fce 1998 2007
```
Box 2 : G code to read the content of the worksheet

In the Box 2, we write from the G Help examples some lines, which open the workbook, open the worksheet 1 in the collection of worksheet and read the C column in it. Not all the lines of C column are read, only the one in the first list of the Do loop 3, 8, 13, etc. The second list of arguments contains the date for the data of the selected lines of the C column. Therefore, C3 contains the observation for 1998; C8 contains the observation for <span id="page-22-0"></span>1999 and so on. This is the result of the "m" at the end of the do lists. Run this code into G.

| <b>DM</b> G 7.375                                                                                                    | الهارص<br>$\mathbf{x}$ |
|----------------------------------------------------------------------------------------------------|------------------------|
| File Edit Bank Graph Regression Editor Model Window Help                                                                                        |                        |
| Ħ<br>$ \mathbf{\hat{E}} $ and $ \mathbf{\Pi} $<br>御<br>奻<br>◇<br>Ð<br>Load<br>Execute                                                           |                        |
|                                                                                                    |                        |
| add test.add<br>add test.add                                                                                                    |                        |
| <b>xl open c:\modeles\turkey\data q\ExpendituresGDP cur98.xls</b>                                                                               |                        |
| Warning: Workbook already is open. Closing and continuing                                                                                       |                        |
|                                                                                                    |                        |
| xl open worksheet 1<br>$\parallel$ do {                                                                                                    |                        |
| xl read D %1 down fce %2 %2<br>} (3 8 13 18 23 28 33 38 43 48) (1998-2007) m                                                                    |                        |
| <mark> xl read Ď ③ down fce (1998)(1998)</mark>                                                                                                 |                        |
|                                                                                                    |                        |
| x1 read D 8 down fce 1999 1999                                                                                                    |                        |
|                                                                                                    |                        |
| <u>xl read D 13 down fce 2000 2000</u>                                                                                                    |                        |
| <u> xl read D 18 down fce 2001 2001</u>                                                                                                    |                        |
|                                                                                                    |                        |
| x1 read D 23 down fce 2002 2002                                                                                                    |                        |
| <u>xl read D 28 down fce 2003 2003</u>                                                                                                    |                        |
|                                                                                                    |                        |
| x1 read D 33 down fce 2004 2004                                                                                                    |                        |
|                                                                                                    |                        |
| x1 read D 38 down fce 2005 2005                                                                                                    |                        |
| <u>xl read D 43 down fce 2006 2006</u>                                                                                                    |                        |
|                                                                                                    |                        |
| x1 read D 48 down fce 2007 2007                                                                                                    |                        |
| type fce 1998 2007                                                                                                    |                        |
| ⊪Fce<br>1998<br>$-0.000001$<br>$-0.000001$<br>$-0.000001$<br>$-9.000001$<br>$-9.999001 - 0.000001$<br>$-0.000001$<br>$-0.000001$<br>$-0.000001$ | 632730560              |
|                                                                                                    |                        |

Figure 10 : The results of the run of the previous G code

You see in the above Figure that "%1" and "%2" have been changed by their value per example 3 and 1998 as shown in the green circles. The most important thing in this figure is the last line. The fce time series contains only a number, the one for 2007. All the others are missing value. Do you know why?

We note that only the value corresponding to the "xl read" statement is allocated to the time series. Each "xl read" statement seems to create a new empty series.

In G, it is possible to assign a value to a particular observation of the time series. Per example, we have in the workspace a time series, fce, defines for the period 1998-2007 and we want to assign the value 10 to the observation of the year 2002, the following statement<sup>[21](#page-22-0)</sup> will do the job:

 $f \text{ fee} \{2002\} = 10$ 

<sup>1</sup> <sup>21</sup> To have more information of th " $\mathcal{C}$ " consult "18. The 11 Basic G commands" and "22. Formating" variables".

If we transform our test.add file by introducing a series of line like the previous one, we must obtain all the read time series with all the available numbers.

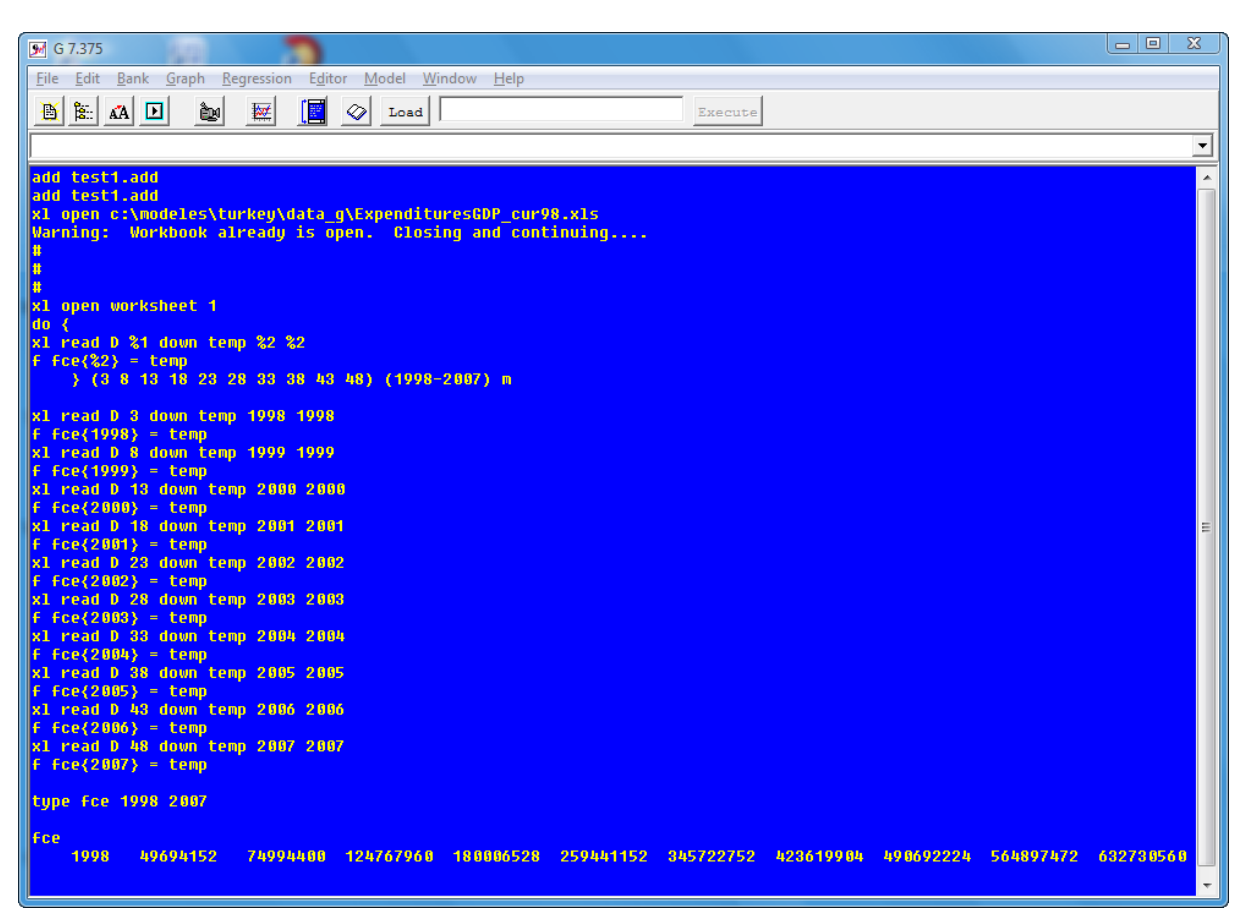

Figure 11 : The results obtain with the corrected code

With the line "f  $fce\{0.2\}$  = temp", we have found a solution to our problem. We have introduced a new time series "temp". Do not forget to delete it from the workspace by adding the statement:

del temp

at the end of your code.

In the following box, you find all the statements to read the information, we import from the ExpendituresGDP\_Cur98.xls file to the workspace.

> # #--------------------------------------------------------- # ExpGDP98\_read\_do\_cur98.add #--------------------------------------------------------- # # This file contains all the statements to read the

```
# ExpendituresGDP_cur98.xls 
# 
# In this version, the time series read is only the 
# Basic one. We do not read total of row or of column. 
# 
#--------------------------------------------------------- 
# 
# Open the workbook 
# 
xl open c:\modeles\turkey\data_g\ExpendituresGDP_Cur98.xls 
# 
# Select the worksheet to work on. 
# 
xl open worksheet 1 
# 
# Do Loop 
# 
do { 
  xl read D %1 down temp %2 %2 
  f fcernrhhet\{2\} = temp
  xl read E %1 down temp %2 %2 
  f fcenrhhet\{2\} = temp
  xl read F %1 down temp %2 %2 
   f fcerhhrow {%2} = temp 
  xl read H %1 down temp %2 %2 
  f compemp\{2\} = temp
  xl read I %1 down temp %2 %2 
  f pigas{ 2} = temp
  xl read L %1 down temp %2 %2 
   f pubsme{2} = temp xl read M %1 down temp %2 %2
```

```
f pubc{ 2} = temp
   xl read O %1 down temp %2 %2 
    f prisme{%2} = temp 
   xl read P %1 down temp %2 %2 
   f \text{pric}{%2} = temp
   xl read Q %1 down temp %2 %2 
   f cis{%2} = temp
   xl read R %1 down temp %2 %2 
   f exps{%2} = temp
   xl read S %1 down temp %2 %2 
   f imps{%2} = temp
   } 3 8 13 18 23 28 33 38 43 48) 1998-2007) m 
# 
# Close the Workbook 
# 
xl close 
# 
# Close MS Excel 
# 
xl exit 
# 
# Display the time series in the workspace with temp 
# 
lis w 
# 
# Delete the temporary time series 
# 
del temp 
# 
# Display the time series in the workspace without temp 
#
```

```
lis w 
# 
# Display the data for checking. 
# 
tdates 1998 2007 
type fcernrhhet 
type fcenrhhet 
type fcerhhrow 
type compemp 
type pigas 
type pubsme 
type pubc 
type prisme 
type pric 
type cis 
type expgs 
type impgs 
# 
#--------------------------------------------------------- 
# End of Expenditures_Cur98.add 
#--------------------------------------------------------- 
#
```
#### Box 3 : Code to read the data.

To complete the time series in the workspace, we compute the identities. The G code to make all the computation is in the next box.

#

#------------------------------------------------------- # ExpGDP98\_identities.add #------------------------------------------------------- # # This file contains the statement to compute the

```
# identities of ExpendituresGDP_cur98.xls 
# 
#------------------------------------------------------- 
# 
# Final Consumption of resident Households 
# 
f fcerhh = fcernrhhet - fcenrhhet + fcerhhrow 
# 
# Government Final Consumption Expenditure 
# 
f gfce = gfcece + gfcepigas 
# 
# Gross Fixed Capital Formation - Public Sector 
# 
f pubs = pubsme + pubsc 
# 
# Gross Fixed Capital Formation - Private Sector 
# 
f pris = prisme + prisc 
# 
# Gross Fixed Capital Formation 
# 
f gfcf = pubs + pris 
# 
# Gross Domestic Product 
# 
f gdpexp = fcerhh + gfce + gfcf + cis + expgs - impgs
# 
#------------------------------------------------------- 
# End of ExpGDP98_identities.add 
#-------------------------------------------------------
```

Box 4 : Code to compute the identities

To finish this section, we present the result of the execution of the ExpGDP\_all.add. This file contains all the statements from the reading of the Excel file to the creation of the G bank.

Now all the time series we need from GDP\_Exp\_BP.xls are in a G bank. We have to do something similar to read 2002 Input-out

## *How to read the 2002 Input‐Output Table file?*

To import the matrix, vectors and series in G from IOT2002\_BP.xls, we use the same approach than the approach in the previous section. We have to import the matrix, vectors and time series definite in Table 4 and then compute all the identities we need.

| Name     | Type         | Location in the worksheet |
|----------|--------------|---------------------------|
| FM       | Matrix       | D11:BJ69                  |
| fcehh    | $\rm Vector$ | BL11:BL69                 |
| fcenpish | $\rm Vector$ | <b>BM11:BM69</b>          |
| fcegov   | $\rm Vector$ | <b>BN11:BN69</b>          |
| gfcf     | Vector       | BP11:BP69                 |
| civ      | $\rm Vector$ | BQ11:BQ69                 |
| cii      | Vector       | <b>BR11:BR69</b>          |
| expfob   | $\rm Vector$ | <b>BU11:BU69</b>          |
| tlsop    | $\rm Vector$ | D71:BJ71                  |
| compemp  | $\rm Vector$ | D73:BJ73                  |
| ontop    | $\rm Vector$ | D74:BJ74                  |
| otop     | Vector       | D75:BJ75                  |
| osop     | Vector       | D76:BJ76                  |
| cofc     | $\rm Vector$ | D77:BJ77                  |
| osn      | Vector       | D78:BJ78                  |
| impcif   | $\rm Vector$ | D82:BJ82                  |

Table 4 : List of Matrix and vectors contain in 2002 Input-Output table

The code in the below box realizes the transfer from MS Excel file into a Vam bank.

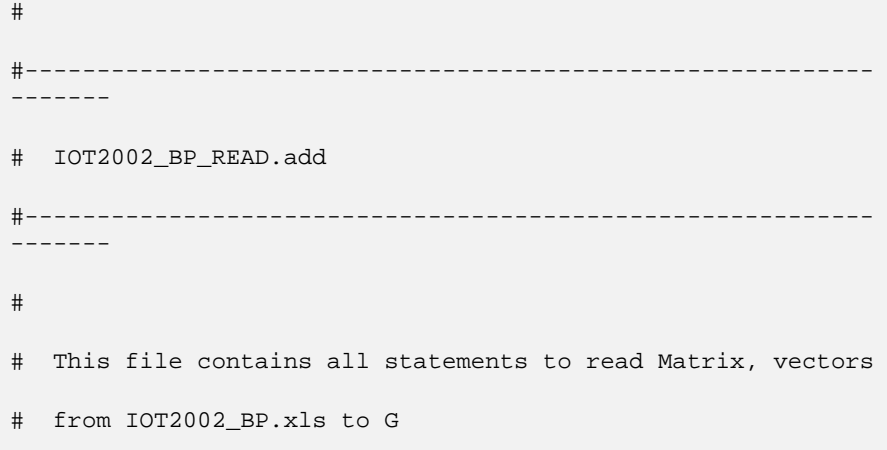

```
# 
#-----------------------------------------------------------
  ------- 
# 
# Creation of the Vam file and definition of default vam 
bank 
# 
vamcreate vam_iot2002_bp.cfg hist2002 
vam hist2002 b 
dvam b 
# 
# Opening the Excel file 
# 
xl open \modeles\turkey\data_G\IOT2002_BP.xls 
xl open worksheet 1 
xl replace 0.0 
# 
# Reading the components of Value added 
# 
ic Read a full matrix for Excel, store in Vam Matrix 
xl matread c(4-62) r(11-69) b.FM c(1-59) r(1-59) 2002 
# 
# VAB 
# 
do{ 
   xl read BL %2 down b.fcehh%1 2002 2002 
   xl read BM %2 down b.fcenpish%1 2002 2002 
   xl read BN %2 down b.fcegov%1 2002 2002 
   xl read BP %2 down b.gfcf%1 2002 2002 
    xl read BQ %2 down b.civ%1 2002 2002 
    xl read BR %2 down b.cii%1 2002 2002 
    xl read BU %2 down b.expfob%1 2002 2002
```
 $\{(1-59)(11-69)$  m

```
# 
# Reading the components of Final Demand 
# 
# Taxes less subsidies on products 
# 
xl read D 71 right b.tlsop1 2002 2002 
xl read E 71 right b.tlsop2 2002 2002 
… 
xl read BI 71 right b.tlsop58 2002 2002 
xl read BJ 71 right b.tlsop59 2002 2002 
# 
# Compensation of employees 
# 
xl read D 73 right b.compemp1 2002 2002 
xl read E 73 right b.compemp2 2002 2002 
… 
xl read BI 73 right b.compemp58 2002 2002 
xl read BJ 73 right b.compemp59 2002 2002 
# 
# Other net taxes on production 
# 
xl read D 74 right b.ontop1 2002 2002 
xl read E 74 right b.ontop2 2002 2002 
… 
xl read BI 74 right b.ontop58 2002 2002 
xl read BJ 74 right b.ontop59 2002 2002 
# 
# Other taxes on production 
# 
xl read D 75 right b.otop1 2002 2002
```

```
xl read E 75 right b.otop2 2002 2002 
… 
xl read BI 75 right b.otop58 2002 2002 
xl read BJ 75 right b.otop59 2002 2002 
# 
# Other subsidies on production 
# 
xl read D 76 right b.osop1 2002 2002 
xl read E 76 right b.osop2 2002 2002 
… 
xl read BI 76 right b.osop58 2002 2002 
xl read BJ 76 right b.osop59 2002 2002 
# 
# Consumption of fixed capital 
# 
xl read D 77 right b.cofc1 2002 2002 
xl read E 77 right b.cofc2 2002 2002 
… 
xl read BI 77 right b.cofc58 2002 2002 
xl read BJ 77 right b.cofc59 2002 2002 
# 
# Operating surplus, net 
# 
xl read D 78 right b.opn1 2002 2002 
xl read E 78 right b.opn2 2002 2002 
… 
xl read BI 78 right b.opn58 2002 2002 
xl read BJ 78 right b.opn59 2002 2002 
# 
# Imports, cif 
#
```

```
xl read D 82 right b.impcif1 2002 2002 
xl read E 82 right b.impcif2 2002 2002 
… 
xl read BI 82 right b.impcif58 2002 2002 
xl read BJ 82 right b.impcif59 2002 2002 
# 
# Total Rows and Total Columns 
# 
# Total (intermediate consumption by columns) 
# 
xl read BK 70 right b.totcfd1 2002 2002 
xl read BL 70 right b.totcfd2 2002 2002 
… 
xl read BV 70 right b.totcfd12 2002 2002 
xl read BW 70 right b.totcfd13 2002 2002 
# 
# Total (intemediate consumption by columns) 
# 
xl read BK 70 right b.tlsopfd1 2002 2002 
xl read BL 70 right b.tlsopfd2 2002 2002 
... 
xl read BV 70 right b.tlsopfd12 2002 2002 
xl read BW 70 right b.tlsopfd13 2002 2002 
# 
# Total (intermediate consumption by columns) 
# 
xl read BK 70 right b.toticfd1 2002 2002 
xl read BL 70 right b.toticfd2 2002 2002 
… 
xl read BV 70 right b.toticfd12 2002 2002 
xl read BW 70 right b.toticfd13 2002 2002
```

```
# 
# Close operations for the Excel file. 
# 
xl close 
xl exit 
# 
# Computations of identities 
# 
add iot2002_bp_identities.add 
# 
#-----------------------------------------------------------
-------- 
# End of IOT2002_bp_read.add 
#-----------------------------------------------------------
-------- 
#
```
Box 5 : Abstract of the file containing G commands to read the input-output table

To reduce the size of the box, we have kept the two first and the two last lines of the code to import a vector or a matrix.

To compute the identities, we transform in G code all the identities described above in the presentation of the Turkish input-output table. We obtain the following code.

#

#---------------------------------------------------- # IOT2002\_BP\_identities #---------------------------------------------------- # # Computation of all the identities of the IO table # #---------------------------------------------------- # ROW # # Intermediate consumption (total rows) #

```
getsum FM c totc 
# 
# Total intermediate consumption 
# 
vc totic = totc + tlsop 
# 
# Operating surplus, gross 
# 
vc opg = cofc + opn 
# 
# Value added at basic prices 
# 
vc vaabp = compemp + ontop + otop + osop + opg 
# 
# Output at basic prices 
# 
vc outputbp = totic + vaabp 
# 
# Supply at basic prices 
# 
vc supplyabp = outputbp + impcif 
# 
# COLUMNS 
# 
# Intermediate consumption (total Columns) 
# 
getsum FM r totr 
# 
# Final Consumption Expenditure 
# 
vc fce = fcehh + fcenpish + fcegov
```

```
# 
# Changes in inventories and valuables 
# 
vc ciiv = cii + civ 
# 
# Gross Formation capital 
# 
vc gcf = gfcf + ciiv 
# 
# Final uses at basic prices 
# 
vc fuabp = fce + gcf + expfob 
# 
# Total uses at basic prices 
# 
vc tuabp = totr + fuabp# 
#---------------------------------------------------- 
# End of IOT2002_BP_Identities.add 
#---------------------------------------------------- 
#
```
Box 6 : Computation of the identities of the Input-Output table

It is not necessary to add some comments here. We call attention to two G statements use in the file:

- getsum
- vc

Now, we have all the basic information that we need to build our Tiny model. We have enough information to fiddle with them to create something, which looks like a model but it is not exactly one.

We have to make some works on the data before to go further. If you look carefully at the description of the final demand in the Input-output table and at this of the ExpenditureGDP file, you observe the components are not exactly the same. Before

<span id="page-36-0"></span>passing to the next section, we need to make some tummy to have something, which looks more like usual case.

**Some modifications of the GDP\_Exp\_bp.xls data**

## **A Tiny model for Turkey**

In the next Box, we do not show all the G statements needed to create Vam and G banks. We have written TurkTiny\_Data.add<sup>[22](#page-36-0)</sup>, which contains all files and statements to build the data banks. Except this line, all the rest follows the structure of the Tiny model.

```
# 
#------------------------------------------------------ 
# TURKTINY - A TINY model for Turkey 
#------------------------------------------------------ 
# 
# Bring in data 
# 
add TurkTiny_Data.add 
# 
# Year of the IOT 
# 
fdates 2002 2002 
# 
# Compute the value of the row sum of FM and store 
# the result in the vector outputbp 
# 
getsum FM r outputbp 
# 
# Add to outputbp the total of Final demand 
# 
vc outputbp = outputbp + fce + gcf + expfob - impc# 
# Copy the content of the Flow matrix to
```
1

<sup>22</sup> The contents of TurkTiny\_Data.add is available in Appendix E.

```
# the coefficient matrix 
# 
mcopy b.AM b.FM 
# 
# Compute the technical coefficient 
# 
coef AM outputbp 
# 
# Compute the share of the components of 
# VA by ouptputbp 
# 
vc compemps = compemp / outputbp 
vc ontops = ontop / outputbp 
vc otops = otop / outputbp 
vc osops = osop / outputbp 
vc cofcs = cofc / outputbp 
vc opns = opn / outputbp 
vc opgs = opg / outputbp 
# 
# Copy the 2002 AM matrix into 1998 2020 
# 
fdates 1998 2020 
# 
dfreq 1 
# 
f one = 1.
# 
# Index all the AM for the years defined in fdates 
# 
index 2002 one AM 
#
```

```
show b.AM c 1 
# 
# Index the share of the components of VA by outputbp 
# 
index 2002 one compemps 
index 2002 one ontops 
index 2002 one otops 
index 2002 one osops 
index 2002 one cofcs 
index 2002 one opns 
index 2002 one opgs 
# 
# Index Final demand components with the times 
# series coming from the file "GDP by the 
# expenditure" 
# 
fdates 1998 2007 
# 
index 2002 fceorhhu8 fcehh 
index 2002 fceorhhu8 fcenpish 
index 2002 gfceu8 fcegov 
index 2002 gfcfu8 gfcf 
index 2002 expgsu8 expfob 
index 2002 impgsu8 impcif 
f gfcf5 = 0.
# 
# 
# 
index 2002 one civ 
index 2002 one cii
```

```
# 
# 
# 
vc fce = fcehh + fcenpish + fcegov 
vc gcf = gfcf + civ + ci# 
# Creation of series needed to forecast Final demand 
components 
# 
fdates 1998 2020 
# 
# Creation of a time trend and growth rate series 
# 
f time = @cum(time,one,0) 
f g03 = Qexp(.05*(time-10))f waves = g03 + 0.3 * @sin(time-9)
# 
# "Forecasts" of the Final demand components 
# 
fdates 2007 2020 
index 2007 g03 fcehh 
index 2007 g03 fcenpish 
index 2007 g03 fcegov 
index 2007 waves gfcf 
index 2007 one gfcf5 
index 2007 g03 gfcf24 
index 2007 g03 gfcf27 
index 2007 one civ 
index 2007 one cii 
index 2007 g03 expfob 
index 2007 g03 impcif 
#
```

```
# 
# 
vc fce = fcehh + fcenpish + fcegov 
vc gcf = gfcf + civ + cii 
# 
# Preparation of LINV and Leontief inverse computation 
# 
fdates 1998 2020 
mcopy b.LINV b.AM 
linv LINV 
# 
# Computation of the final demand 
# 
vc fd = fcehh + fcenpish +fcegov + gfcf + civ + cii + 
expfob - impcif 
# 
# Input-output computation 
# 
vc outputbp = LINV * fd 
# 
# Computation of the components of the Value added 
# 
vc compemp = compemps * outputbp 
vc ontop = ontops * outputbp 
vc otop = otops * outputbp 
vc osop = osops * outputbp 
vc cofc = cofcs * outputbp 
vc opn = opns * outputbp 
vc opg = opgs * outputbp 
# 
# 
#
```

```
vc vaabp = compemp + ontop + otop + osop + cofc + opn
# 
#------------------------------------------------------
# End of Turkmodel.pre 
#------------------------------------------------------ 
#
```
Box 7 : The code of TURKTiny

In the next sections, we examine and comment the result of a TURKTiny run.

## **Tools to analyze results**

In G family's software, we have the possibilities to look at the results of the model by drawing graphics or by creating tables. You have the possibility to look at them on the screen or to build documents with your preferred text processor or you preferred presentation software. We give you the code of the files we use with TURKTiny.

We give first examples of graphics and then examples of tables.

#### **Graphs**

G7 contains many graphics commands. To have good descriptions of G graphics statement, you can consult the G help file "29. Drawing Graphs"

```
vr 0 
ti %3 - %5 
subti Final Consumption Expenditure 
gname fce%3 
gr fcehh%3 b.fcenpish%3 fcegov%3 fce%3 
subti Gross Capital Formation 
gname gcf%3 
gr gcf%3 gfcf%3 cii%3 civ%3 
subti Exports and Imports 
gname expimp%3 
gr expfob%3 impcif%3
```
Box 8 : Code to graph the final demand components

```
vr 0 
ti %3 - %5
```

```
subti Output and Final demand 
gname outputbp%3 
gr b.outputbp%3 b.fd%3 
subti Components of Value Added 
gname coe%3 
gr compemp%3 ontop%3 otop%3 osop%3 cofc%3 opn%3
```
Box 9 : Code to graph Output, Final demand and Value added components

```
# 
#------------------------------------------------------- 
# TURKTiny_Graphs.add 
#------------------------------------------------------- 
# 
# This file contains the statement to run graphs. 
# 
#------------------------------------------------------- 
# 
# 
# 
zip off 
gdates 1998 2007 2020 
# 
# Components of value added 
# 
fadd graphs.add sectors02.ttl 
# 
# Components of final demand 
# 
fadd fdgraphs.add sectors02.ttl 
# 
#------------------------------------------------------- 
# End of TURKTiny_Graphs.add
```
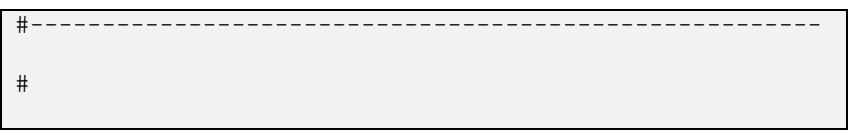

Box 10: TURKTiny graphs

## **Tables**

In this section, we do not explain how to create all the files to generate the tables of time series, vectors, and matrices. To obtain more information, the reader will report to the Tiny model for a short description, to the G help as usual and to the Compare.pdf file in the doc directory of the pdg directory.

```
\dates 1998 2000 2002 2005 2010 2015 2020 1998-2002 2002-2005 2005-2010 2010-2015 
2015-2020 
\pages off 
\noformat 
\12 1 80 3 9 50 
\qquad 6
\title TURKTiny G-ONLY MODEL, Illustrative forecast 
\add TurkTiny.tab outputbp Output of Industries 
; 
\add TurkTiny.tab compemp Compensation of employees 
; 
# The next page forces a new page. 
* 
\matcfg matlist.cfg 
\center Matrix Listing 
\row 
\cutoff 0.001 
\matlist 1-59
```
#### Box 11 : TurkTiny.stb

 $§ 1$   $§ 2$ & \$11 ; 1 Agriculture, hunting and related services \$12 ; 2 Forestry, logging and related services

%13 ; 3 Fish and other fishing products; services incidental of fishing \$14 ; 4 Coal and lignite; peat %15 ; 5 Crude petroleum and natural gas; services incidental to oil and gas extraction excluding surveying %16 ; 6 Uranium and thorium ores %17 ; 7 Metal ores %18 ; 8 Other mining and quarrying products %19 ; 9 Food products and beverages %110 ;10 Tobacco products %111 ;11 Textiles %112 ;12 Wearing apparel; furs %113 ;13 Leather and leather products %114 ;14 Wood and products of wood and cork (except furniture); articles of straw and plaiting materials %115 ;15 Pulp, paper and paper products %116 ;16 Printed matter and recorded media %117 ;17 Coke, refined petroleum products and nuclear fuels %118 ;18 Chemicals, chemical products and man-made fibers %119 ;19 Rubber and plastic products %120 ;20 Other non-metallic mineral products %121 ;21 Basic metals %122 ;22 Fabricated metal products, except machinery and equipment %123 ;23 Machinery and equipment n.e.c. %124 ;24 Office machinery and computers %125 ;25 Electrical machinery and apparatus n.e.c. %126 ;26 Radio, television and communication equipment and apparatus %127 ;27 Medical, precision and optical instruments, watches and clocks %128 ;28 Motor vehicles, trailers and semi-trailers %129 ;29 Other transport equipment %130 ;30 Furniture; other manufactured goods n.e.c. %131 ;31 Secondary raw materials %132 ;32 Electrical energy, gas, steam and hot water

%133 ;33 Collected and purified water, distribution services of water %134 ;34 Construction work %135 ;35 Trade, maintenance and repair services of motor vehicles and motorcycles; retail sale of automotive fuel %136 ;36 Wholesale trade and commission trade services, except of motor vehicles and motorcycles %137 ;37 Retail trade services, except of motor vehicles and motorcycles; repair services of personal and household goods %138 ;38 Hotel and restaurant services %139 ;39 Land transport; transport via pipeline services %140 ;40 Water transport services %141 ;41 Air transport services %142 ;42 Supporting and auxiliary transport services; travel agency services %143 ;43 Post and telecommunication services %144 ;44 Financial intermediation services, except insurance and pension funding services %145 ;45 Insurance and pension funding services, except compulsory social security services %146 ;46 Services auxiliary to financial intermediation %147 ;47 Real estate services %148 ;48 Renting services of machinery and equipment without operator and of personal and household goods %149 ;49 Computer and related services %150 ;50 Research and development services %151 ;51 Other business services %152 ;52 Public administration and defense services; compulsory social security services %153 ;53 Education services %154 ;54 Health and social work services %155 ;55 Sewage and refuse disposal services, sanitation and similar services %156 ;56 Membership organization services n.e.c. %157 ;57 Recreational, cultural and sporting services %158 ;58 Other services %159 ;59 Private households with employed persons

#### Box 12 : TurkTiny.tab

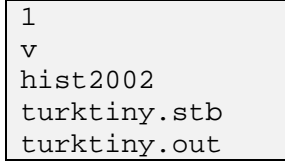

Box 13 : TurkTiny.inp

#### TURKTiny G-ONLY MODEL, Illustrative forecast

outputbp Output

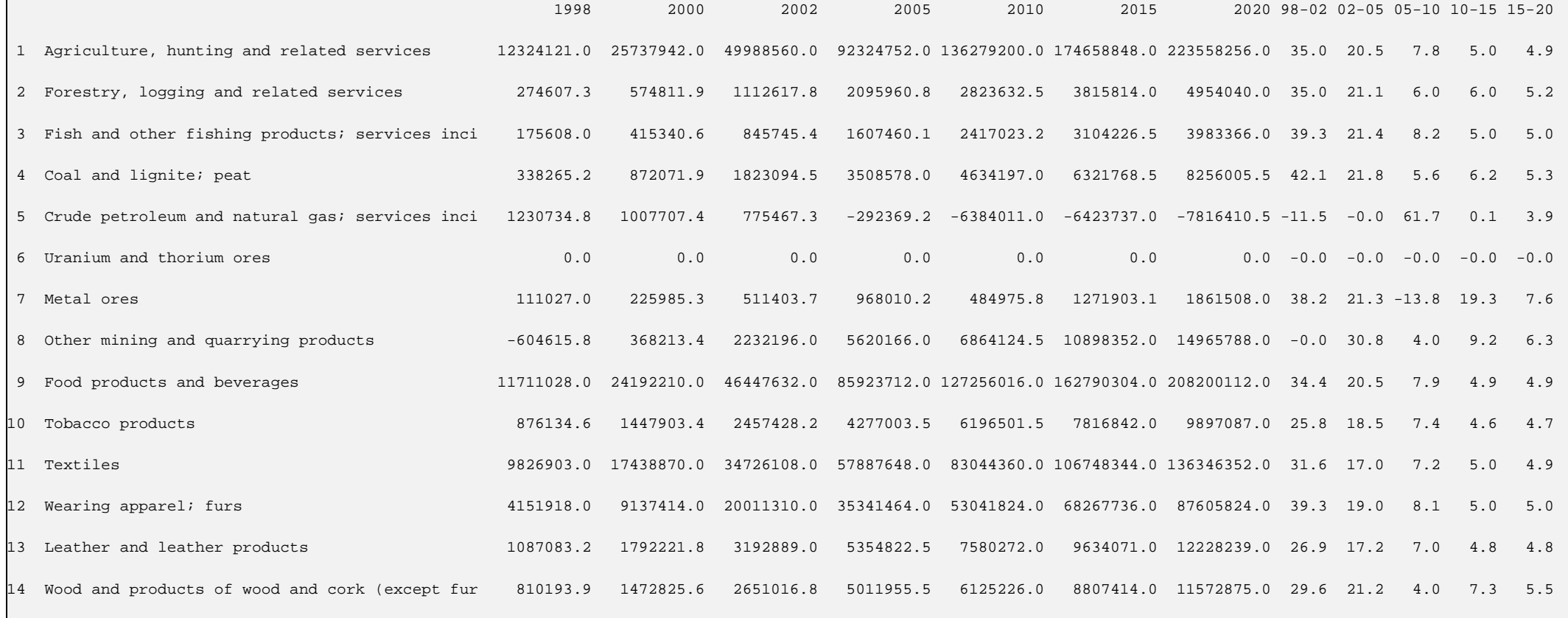

TURKTiny2 Page 48/62 16.09.2008

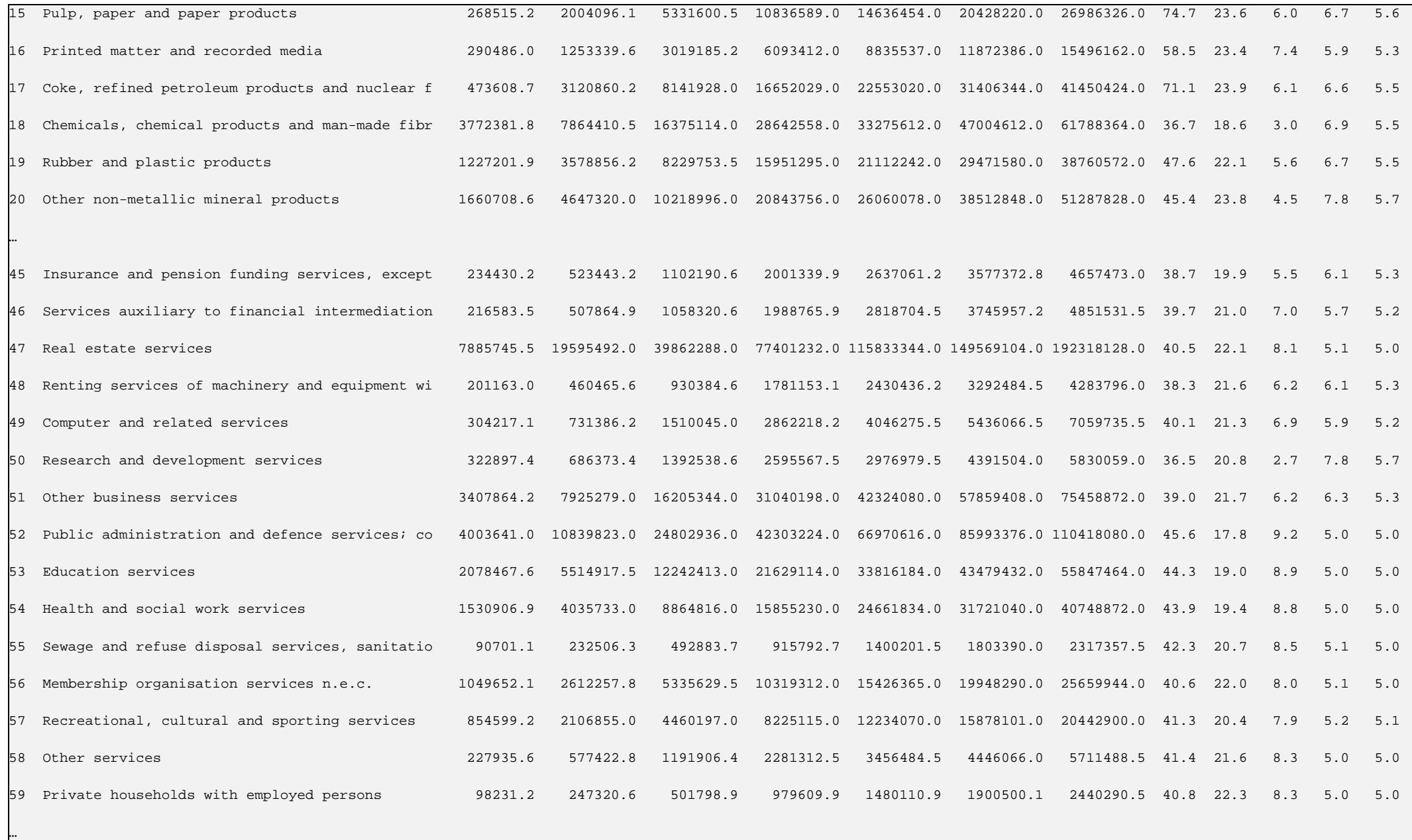

Box 14 : TurkTiny.out

## **Run all the model**

We merge into a file all the different files written to run the model, to graph the results and to create tables. The file content is in Box 15

```
# 
#------------------------------------------------------------------------ 
# TURKTiny - a Turkish Tiny model 
#------------------------------------------------------------------------ 
# 
# This file contains all the instructions to load the data, 
# to run the model, to draw the graphs and to produce the reports. 
# 
#------------------------------------------------------------------------ 
# 2008 - Paul Salmon, Gazi Ozhan and Meral Ozhan 
#------------------------------------------------------------------------ 
# 
# Load data and run the Tiny model 
# 
add TurkModel.pre 
# 
# Graphs of the results 
# 
fdates 1998 2007 2020 
# 
# Graphs of the GDP 
# 
add gdpgraphs.add 
# 
# Graphs of the Final demand components by sectors 
# 
fadd fdgraphs.add sectors02.ttl 
#
```

```
# Graphs of the Value added components by sectors 
# 
fadd vagraphs.add sectors02.ttl 
# 
# Tables of the results with Compare. 
# 
dos compare TurkTiny.inp 
# 
#------------------------------------------------------------------------ 
# End of TURKTiny_All.add 
#------------------------------------------------------------------------ 
#
```
Box 15 : Code to run the model from the loading of data to the table

## **Corrections of troubles**

TURKTiny is now running. We have created all the code needed to realize all the operations: reading the data, computations, graphics, and tables. Nevertheless, when we look at some graphics we see odd things. We have to study what has happened.

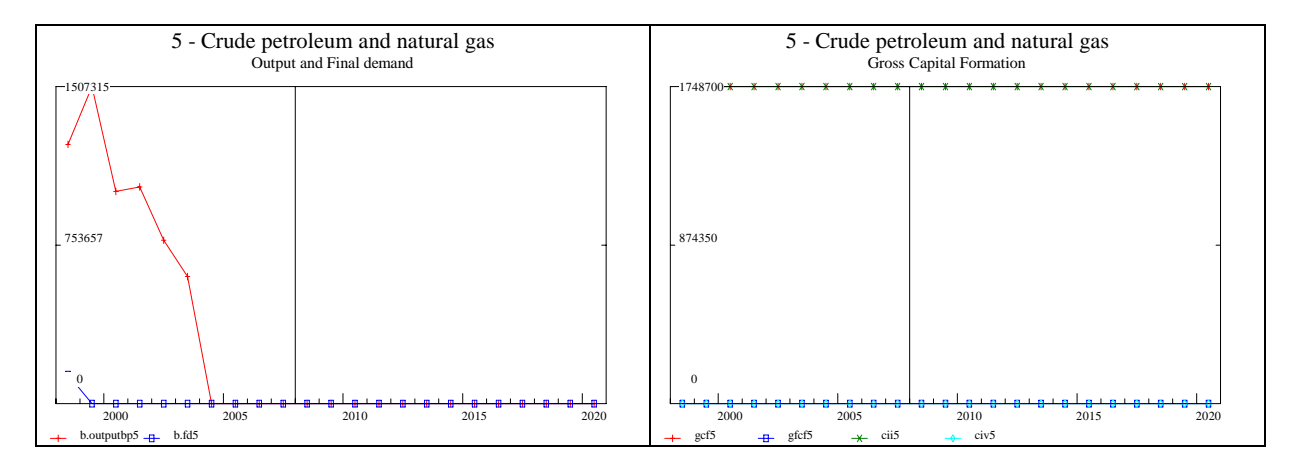

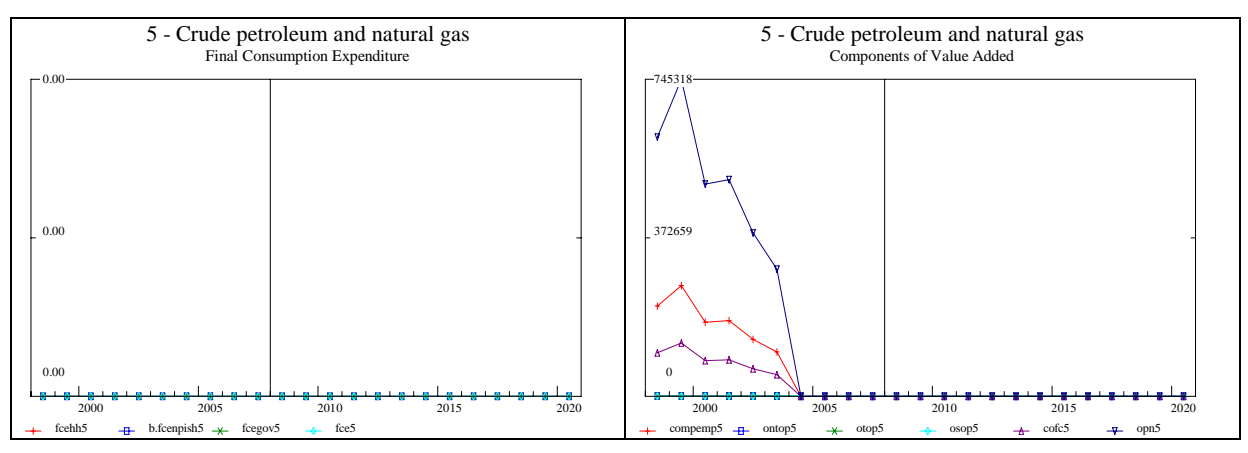

Figure 12: Graphics with mistakes

For output, final demand and the different components of value added, we obtain negative numbers. Therefore, the mean we use to build the series, on the past and on the future, is not the good one.

We remind to the reader of the fact that the different data we have used are not historical data except for the year 2002. All the series are built.

It is possible to spend time to correct all the different series and to try to give them a "real economic shape". However, we have decided to stop our investigation at this level.

## **Conclusions**

When we have begun this work, we begin it with disappointment. We were ready to build a model but there is not the sufficient data to do it, even disposable income does not exist. It is always possible to create one to go further in the building of the model.

During all the preparation of this paper, we have discussed with TurkStat, we have discovered the entire problem that exist from the statistical point of view to integrate European Union.

This exercise is a very good practice to become a model builder if you are a beginner and a very good way to think of your practice and your knowledge if you are an advanced model builder.

If it is not yet possible now to build a complete Inforum model for Turkey, it will be possible to do it in a near future.

This paper comes in addition of the Clopper Almon's work with a European touch.

## **References**

- Almon Clopper (2008), "The Craft of economic modeling", Part 1, Inforum, <http://inforumweb.umd.edu/papers/publishedwork/books/craft1.pdf>.
- Almon Clopper (2008), "The Craft of economic modeling", Part 2, Inforum. <http://inforumweb.umd.edu/papers/publishedwork/books/craft2.pdf>.
- Almon Clopper (2008), "The Craft of economic modeling", Part 3, Inforum. <http://inforumweb.umd.edu/papers/publishedwork/books/craft3.pdf>.

Compare, Inforum

G user guide and reference, Inforum.

[http://inforumweb.umd.edu/papers/inforum/software/GBook.pdf.](http://inforumweb.umd.edu/papers/inforum/software/GBook.pdf)

G Help and especially the New features which Ron Horst has presented in the last Inforum World Conferences.

SNA 1993

<http://unstats.un.org/unsd/sna1993/>

<http://www.oecd.org/dataoecd/37/12/38451313.pdf> or

<http://puck.sourceoecd.org/vl=3135196/cl=35/nw=1/rpsv/una/>

ESA 95 Web Site

<http://circa.europa.eu/irc/dsis/nfaccount/info/data/esa95/en/titelen.htm>

TurkStat Web Site

<http://www.turkstat.gov.tr/Start.do>

# **Appendices**

Appendix A: TurkTiny\_Data.add file

Appendix B: Matrices, vectors and time series of the TURKTiny model

Appendix C: List of files

## **Appendix A**

TurkTiny\_Data.add file

```
# 
#-----------------------------------------------------------------------------
# Turkish Inforum Model 
#-----------------------------------------------------------------------------
# 
# Annual Data Banks for Turkey 
# 
# Sources : Turkish Statistical Institute 
# 
#-----------------------------------------------------------------------------
# 
zip 
# 
#-----------------------------------------------------------------------------
# National Accounts 
#-----------------------------------------------------------------------------
# 
# GDP by Expenditure Approach 
# 
# Base year 98 
# 
add ExpendituresGDP_Cur98_ann.add 
# 
# Input-Output tables 
# 
# Read IOT 2002 Basic Prices - Current (All, Domestic, Imports) 
# 
add iot2002_bp_read.add
```

```
# Management of files 
# 
del temp 
# 
# Rename of the all variables 
# 
add renameGbank_98_Tiny.add 
# 
# 
# 
btitle w TURKTINY DataBank 
# 
# 
# 
dos copy ws.* turkey_ann_98.* 
# 
# 
# 
zap 
# 
# 
# 
ba turkey_ann_98 
# 
# 
# 
lis a 
# 
#-----------------------------------------------------------------------------
# End of the building of Turkish databank
```
#

 $\#$ 

# **Appendix B**

List of the matrices, vectors, and time series used in Turkish Tiny.

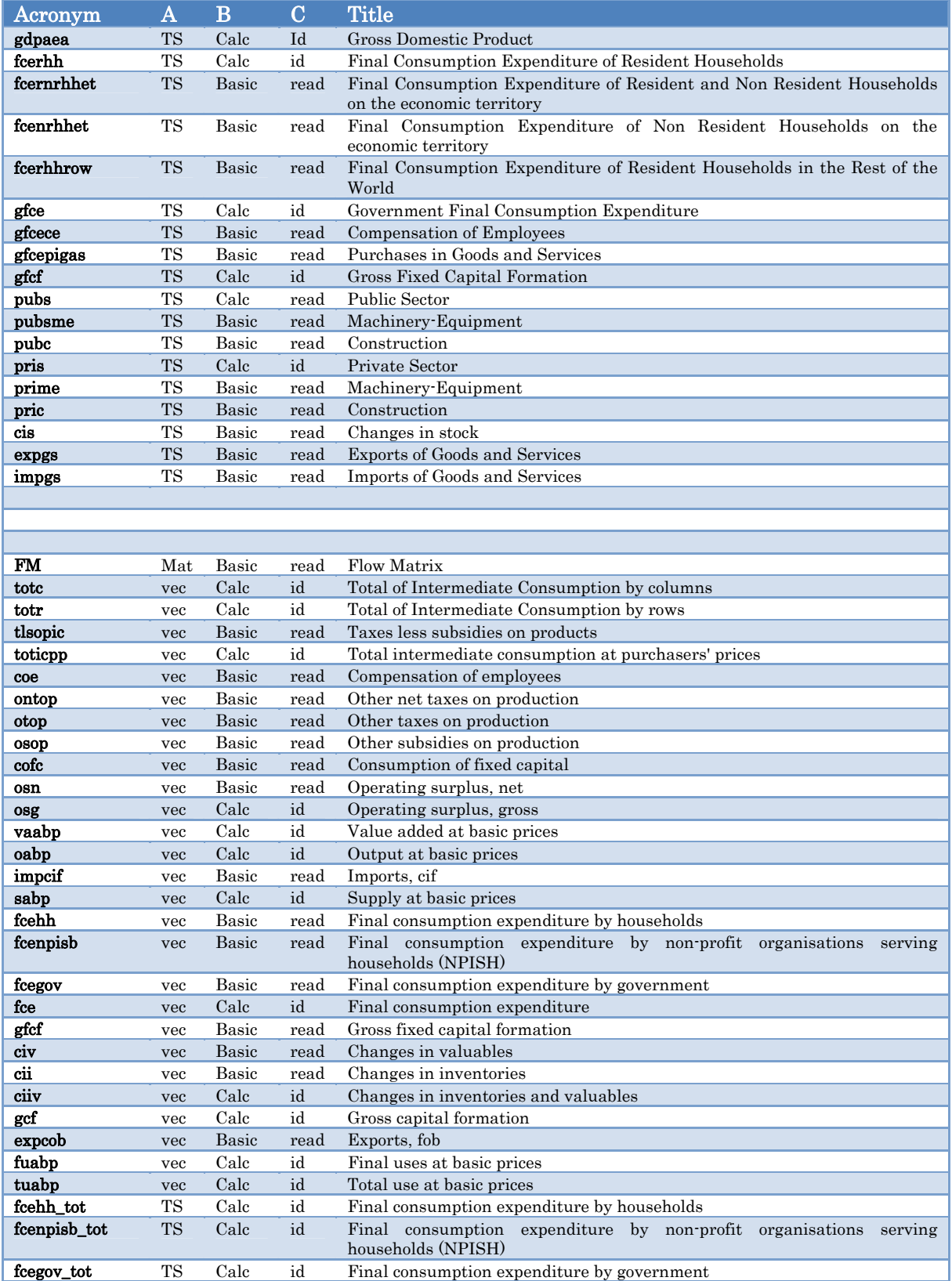

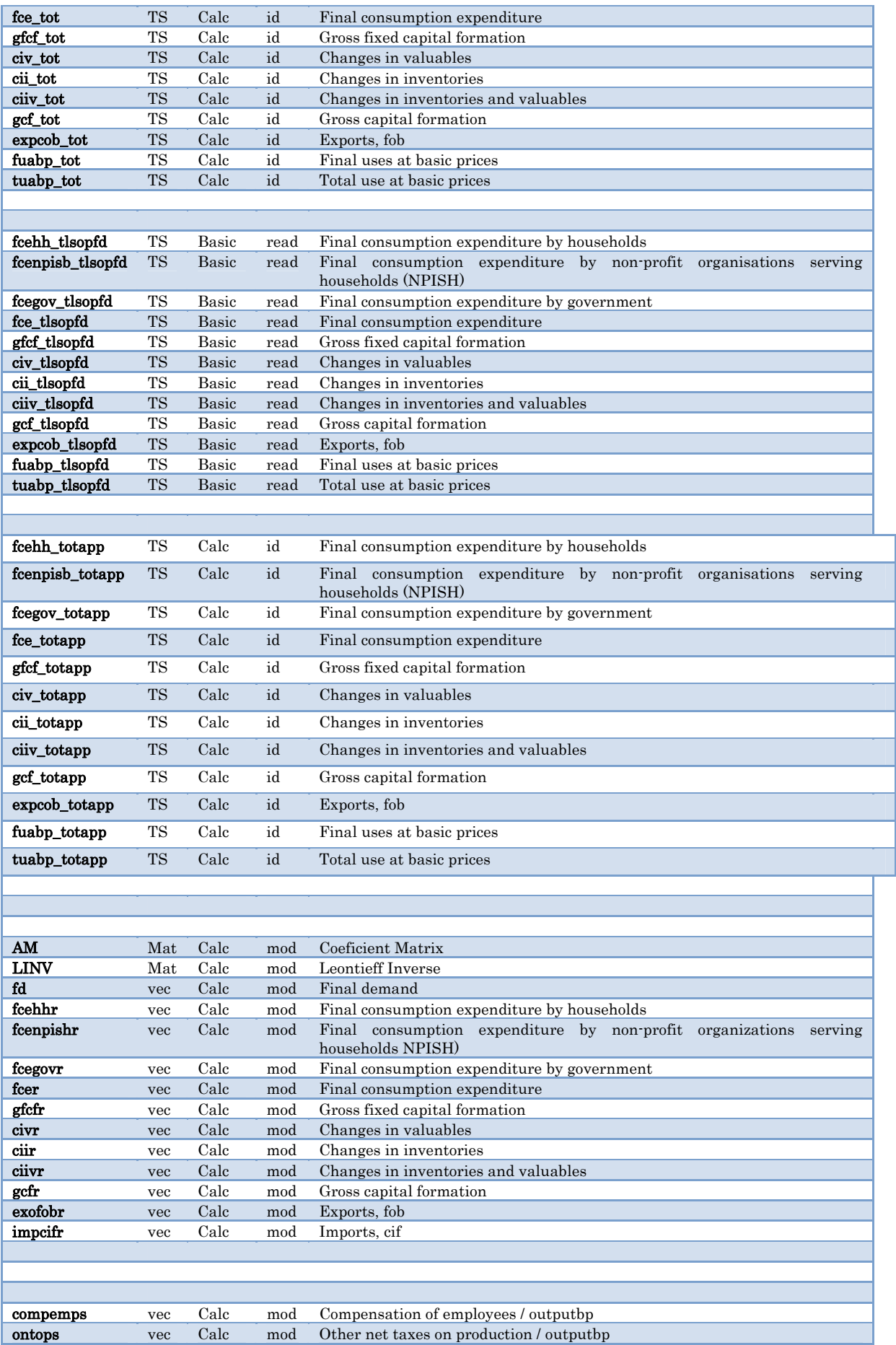

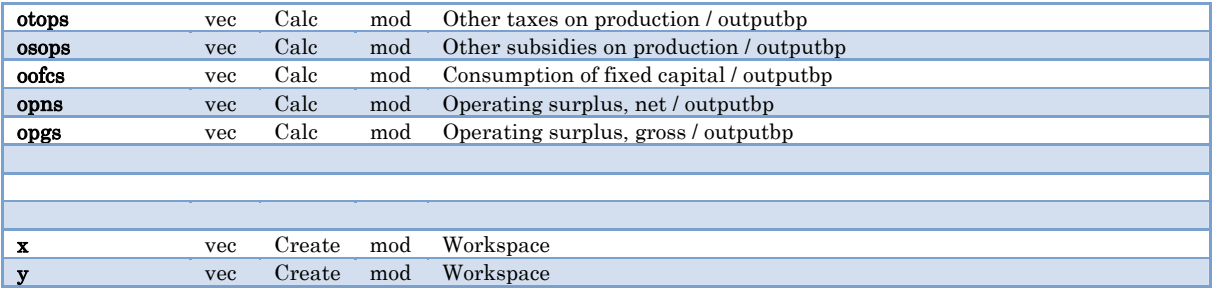

### **Appendix D**

List of files

The list is the list of the file we have written to build the model. The data are contained in another directory. All the files and the data are available from the authors.

You find information on the contents of the file in the file itself. We give to the file implicit name.

ExpendituresGDP\_cur98\_ann.add ExpGDP98.bnk ExpGDP98.ind ExpGDP98\_All.add ExpGDP98\_Bank.add ExpGDP98\_identities.add ExpGDP98\_read.add ExpGDP98\_read\_do\_cur98.add ExpGDP98\_Type.add fdgraphs.add G.cfg gdp.add graphs.add groups.bin Hist2002.stb hist2002.vam IOT2002\_BP\_Col.txt IOT2002\_BP\_identities.add IOT2002\_BP\_read.add IOT2002\_BP\_read\_cols.add IOT2002\_BP\_Row.txt IOT2002\_BP\_Show.add listefichiers.txt Matlist.cfg RenameGbank\_98\_Tiny.add sectors02.ttl sectors0213.ttl si.add tables.cfg tablex.bat turkey\_ann\_98.bnk turkey\_ann\_98.ind TurkModel.pre Turktiny.inp turktiny.out TURKTiny.stb TurkTiny.tab TURKTiny\_All.add TurkTiny\_Data.add TurkTiny\_graphs.add Vam\_iot2002\_BP.cfg